#### Министерство сельского хозяйства Российской Федерации федеральное государственное бюджетное образовательное учреждение высшего образования «Вологодская государственная молочнохозяйственная академия имени Н.В. Верещагина»

# **ИНЖЕНЕРНЫЙ ФАКУЛЬТЕТ**

институт (факультет)

# **ТЕХНИЧЕСКИЕ СИСТЕМЫ В АГРОБИЗНЕСЕ**

кафедра

# **РАБОЧАЯ ПРОГРАММА ДИСЦИПЛИНЫ (МОДУЛЯ)**

## **Наименование дисциплины (модуля):**

# **ЦИФРОВЫЕ ТЕХНОЛОГИИ**

(полное наименование дисциплины (модуля) в соответствии с учебным планом)

# **Уровень профессионального образования, в рамках которого изучается дисциплина (модуль):**

#### магистратура

(высшее образование – бакалавриат; высшее образование – специалитет, магистратура; высшее образование – подготовка кадров высшей квалификации по программам подготовки научнопедагогических кадров в аспирантуре)

## **Направление подготовки (специальности),**

# **направленность (профиль) образовательной программы:**

35.04.06 «Агроинженерия»

Направленность (профиль) «Искусственный интеллект»

(коды и наименования укрупненных групп направлений подготовки (специальностей) / коды и наименования направлений подготовки (специальностей), в рамках которых изучается дисциплина (модуль), в соответствии с перечнем специальностей и направлений подготовки высшего образования, утверждаемым Министерством образования и науки Российской Федерации)

### **Общие сведения о программе**

Рабочая программа дисциплины (модуля) составлена на основе требований ФГОС ВО по направлениям подготовки (специальностям):

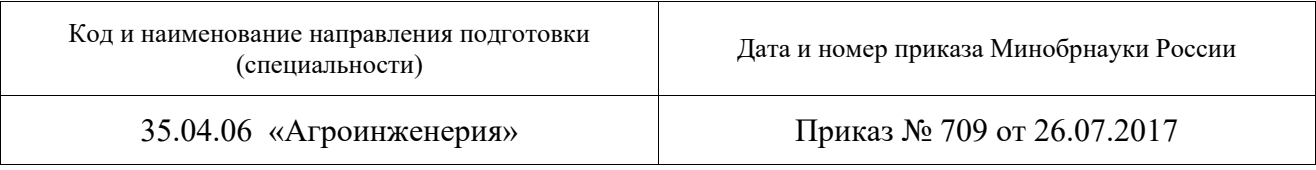

Сведения о разработчике(ах) программы:

Вершинин Виктор Николаевич, к.т.н., доцент, кафедра Технические системы в агробизнесе ФГБОУ ВО Вологодская ГМХА

(ФИО, ученая степень, ученое звание, должность, место работы)

Рабочая программа дисциплины (модуля) рассмотрена на заседании кафедры и рекомендована к утверждению

## ТЕХНИЧЕСКИЕ СИСТЕМЫ В АГРОБИЗНЕСЕ

наименование кафедры

от 25 января 2024 года, протокол № 6.

## **Заведующий кафедрой** Р.А. Шушков

Рабочая программа дисциплины (модуля) рассмотрена на заседании методической комиссии и рекомендована к утверждению

## ИНЖЕНЕРНОГО ФАКУЛЬТЕТА

наименование факультета

от 15 февраля 2024 года, протокол № 6.

## **Председатель методической комиссии** Е.А. Берденников

Рабочая программа дисциплины (модуля) согласована с выпускающими кафедрами и соответствует действующим учебным планам по направлениям подготовки (специальностям).

Лист согласования прилагается.

# **СОДЕРЖАНИЕ**

- **1 Место дисциплины (модуля) в структуре образовательной программы**
- **2 Планируемые результаты обучения по дисциплине (модулю)**
- **3 Объем дисциплины (модуля) в зачетных единицах с указанием количества академических часов, выделенных на контактную работу обучающихся с преподавателем (по видам учебных занятий) и на самостоятельную работу обучающихся**
- **4 Содержание дисциплины (модуля), структурированное по темам (разделам) с указанием отведенного на них количества академических часов**
- **5 Фонд оценочных средств для проведения текущей и промежуточной аттестации обучающихся по дисциплине (модулю)**
- **6 Учебно-методическое и информационное обеспечение дисциплины (модуля)**
- **7 Материально-техническое обеспечение дисциплины (модуля)**
- **8 Особенности реализации дисциплины для инвалидов и лиц с ограниченными возможностями здоровья**

## **1 Место дисциплины (модуля) в структуре образовательной программы**

Модуль «Цифровые технологии» (далее – Модуль) предназначен для реализации основной образовательной программы высшего образования по направлению подготовки 35.04.06 Агроинженерия. Профиль: Искусственный интеллект. Модуль входит в блок Б1 «Дисциплины (модули)» образовательной программы. Модуль включает рабочие программы по дисциплинам модуля и фонды оценочных средств по дисциплинам модуля: «Моделирование в технических системах», «Цифровые технологии в сельскохозяйственном машиностроении».

*Цель преподавания модуля:* получение базовых знаний и формирование основных навыков по методам построения математических моделей для решения прикладных технических задач; освоение практических методов и современных технологий машинного моделирования.

К числу входных знаний, навыков и компетенций студенту, приступающему к изучению модуля необходимо:

- знать основы математической логики и вычислительной математики;

- знать основные алгоритмы матричных исчислений;

- знать основные разделы информатики;

- знать современное состояние уровня и направлений развития вычислительной техники и программных средств;

- уверенно работать в качестве пользователя персонального компьютера, самостоятельно использовать внешние носители информации для обмена данными между компьютерами, создавать резервные копии и архивы данных и программ;

- уметь работать с программными средствами общего назначения;

- иметь базовые теоретические знания по специальным техническим дисциплинам.

Освоение модуля базируется на знаниях и умениях, полученных студентами при изучении дисциплин бакалавриата таких как: «Математика», «Информатика и цифровые технологии», «Сельскохозяйственные машины», «Математические модели в расчетах на ЭВМ».

Результаты обучения, полученные в ходе изучения Модуля будут использованы при прохождении практик и проведении исследований по теме магистерской диссертации.

# **2 Планируемые результаты обучения по дисциплине (модулю)**

Дисциплина направлена на формирование следующих компетенций выпускника:

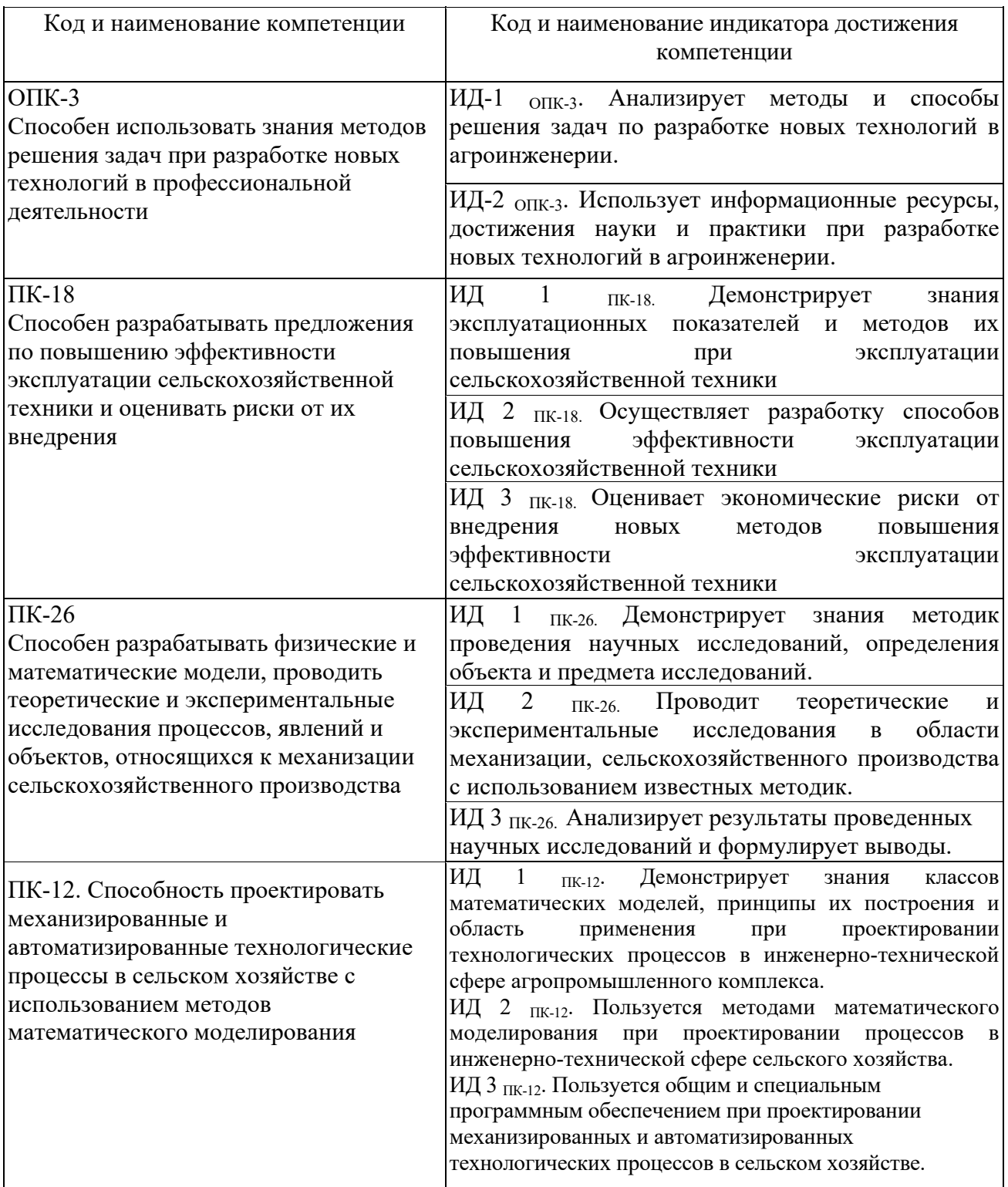

**3 Объем дисциплины (модуля) в зачетных единицах с указанием количества академических часов, выделенных на контактную работу обучающихся с преподавателем (по видам учебных занятий) и на самостоятельную работу обучающихся** 

|                                                                         |         |                               |                      |                                 | форма обучения |                   |         |    |    |               |    |                |                        |
|-------------------------------------------------------------------------|---------|-------------------------------|----------------------|---------------------------------|----------------|-------------------|---------|----|----|---------------|----|----------------|------------------------|
| Наименование<br>дисциплины<br>(модуля) с                                | Семестр | Кол-во<br>зачетных<br>единиц, | Кол-<br>BO<br>часов, | Самостоятельная<br>работа, час. | Контроль       | Аудиторная работа |         |    | KP | $\text{K}\Pi$ | Kp | Д              | Форма<br>промежуточной |
|                                                                         |         |                               |                      |                                 |                | Всего             | из них: |    |    |               |    |                | аттестации             |
| указанием разделов<br>(элементов)                                       |         | всего                         | всего                |                                 |                |                   | Л       | ЛР |    |               |    |                | (Экзамен / Зачет)      |
| Моделирование в<br>технических<br>системах                              |         | 3                             | 108                  | 66                              | 8              | 34                | 17      | 17 |    |               |    |                | Зачёт                  |
| Цифровые<br>технологии в<br>сельско-<br>хозяйственном<br>машиностроении | 3       | 3                             | 108                  | 72                              | 32             | 16                | 16      |    |    |               |    | $\overline{4}$ | зачет                  |

**Очная форма обучения** 

Виды учебной работы: Курсовая работа – КР; Курсовой проект – КП; Контрольные работы - Кр; Другие виды самостоятельной работы - Д.

# **4 Содержание дисциплины (модуля), структурированное по темам (разделам) с указанием отведенного на них количества академических часов**

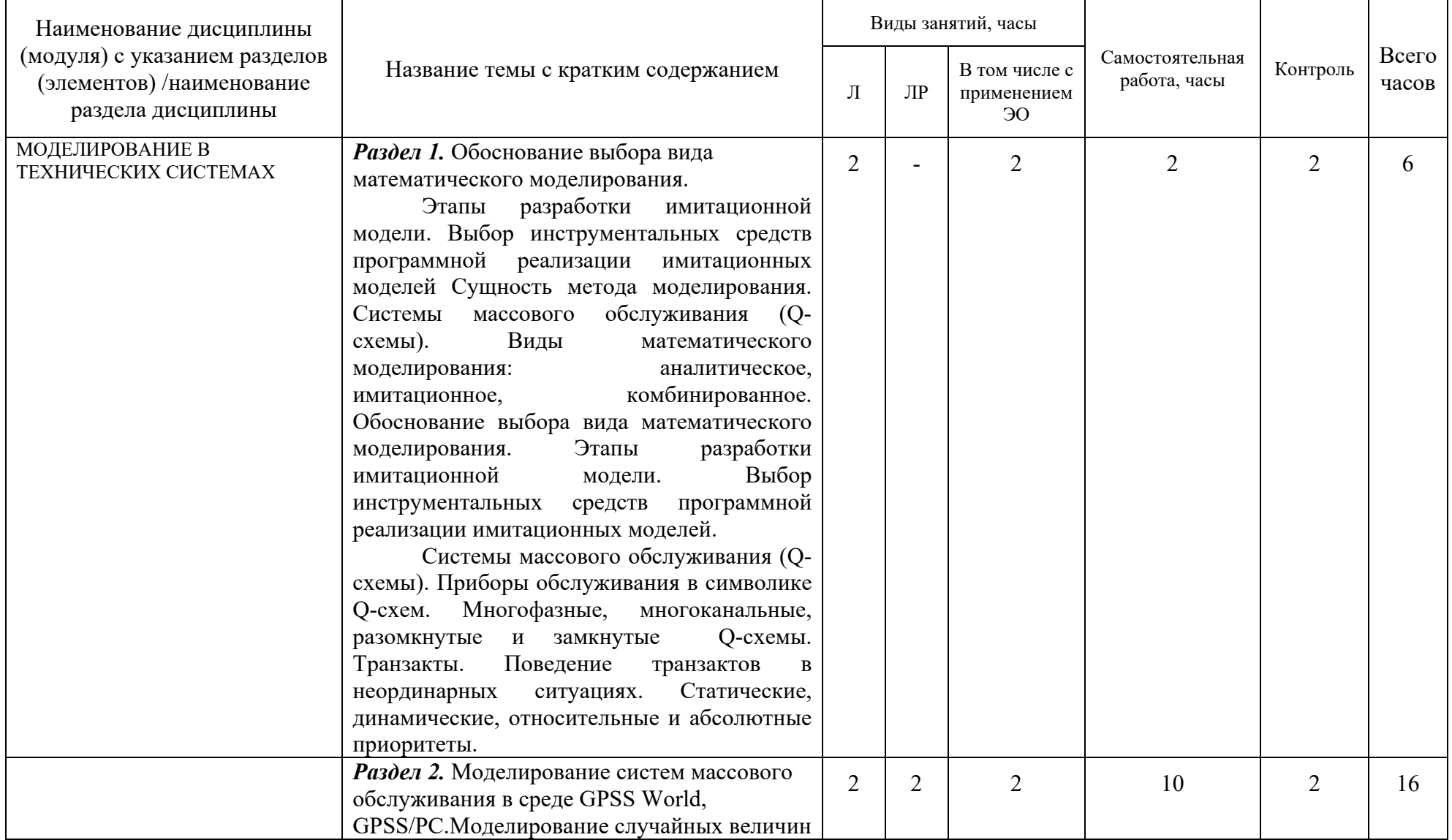

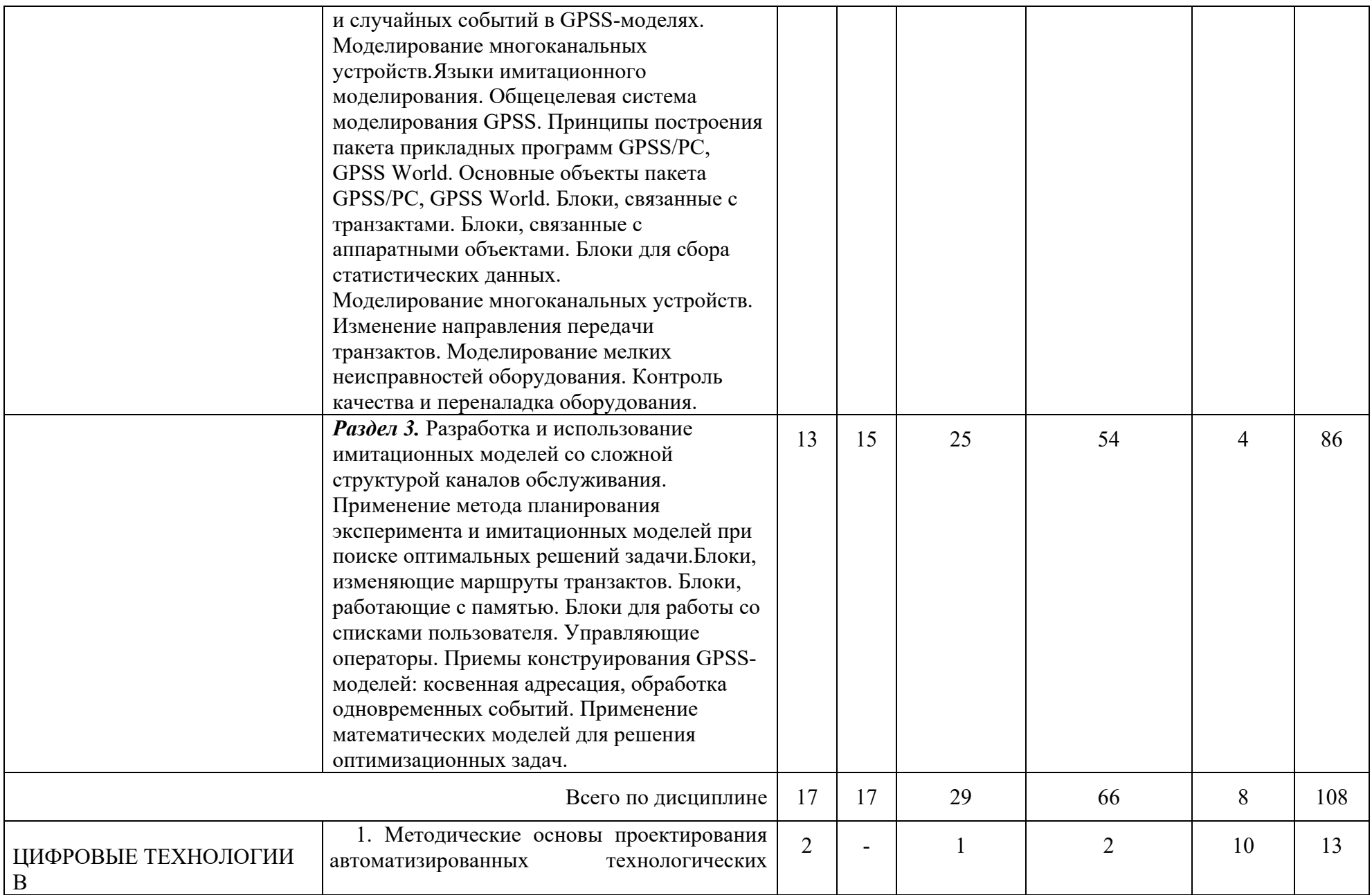

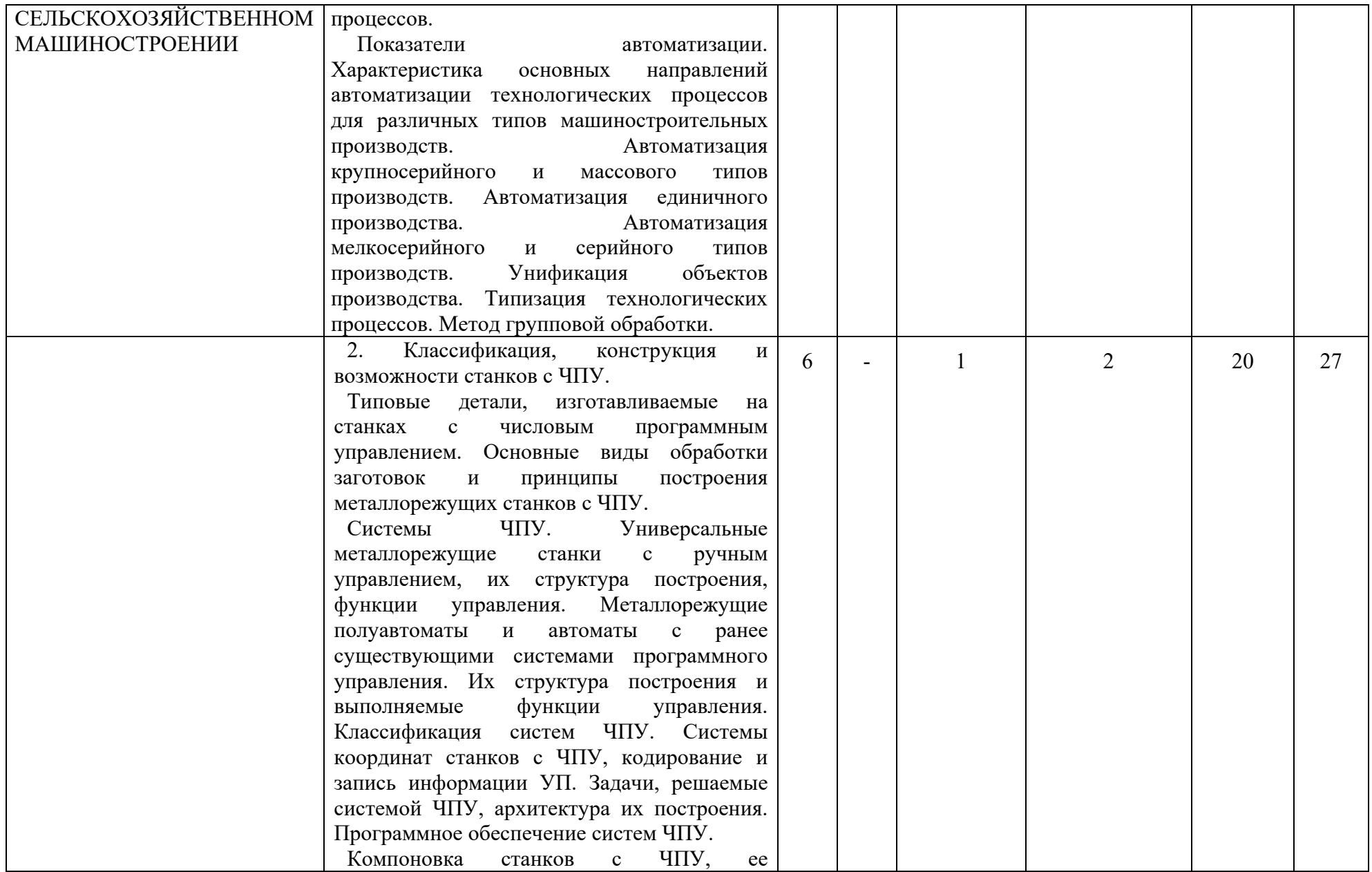

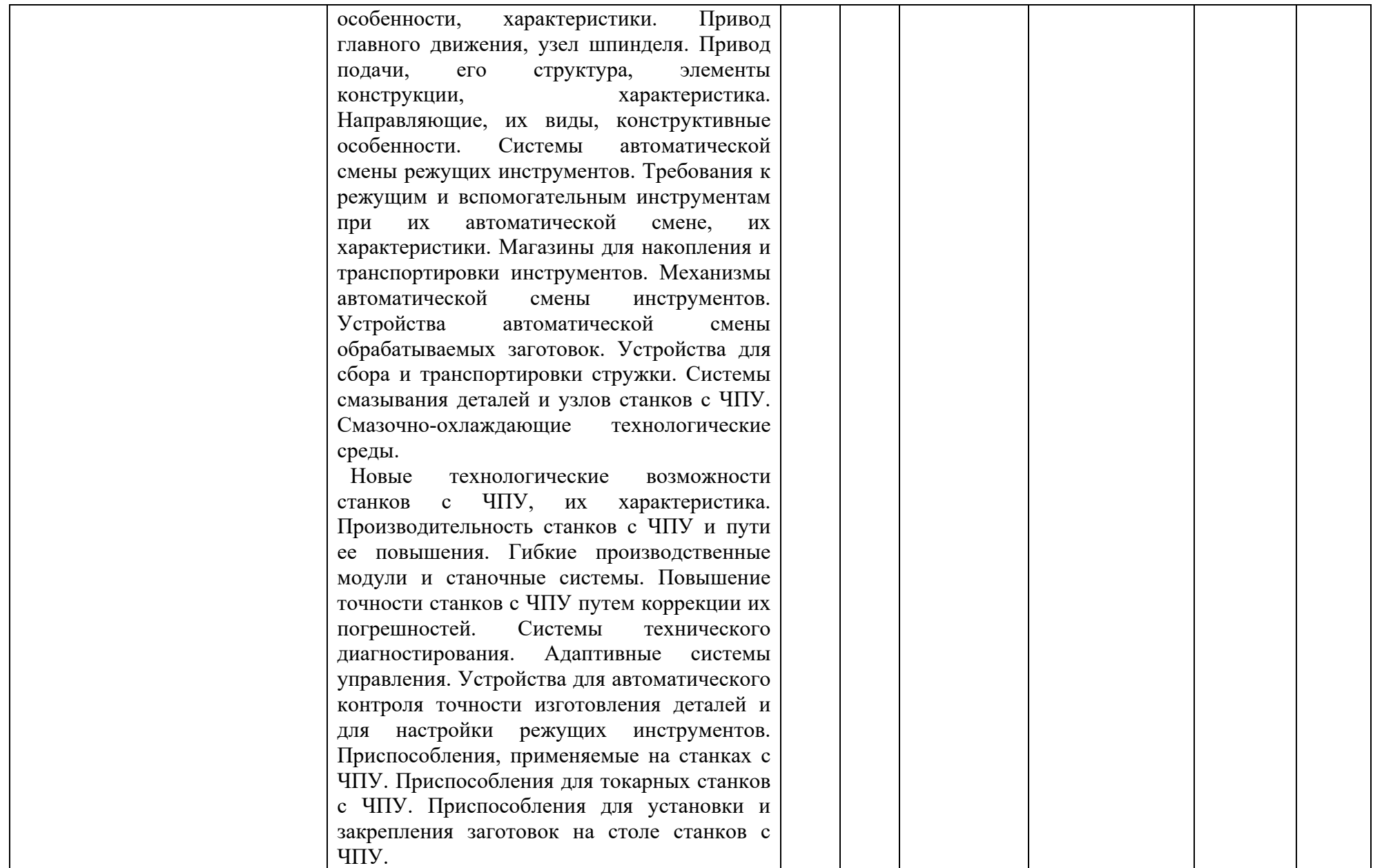

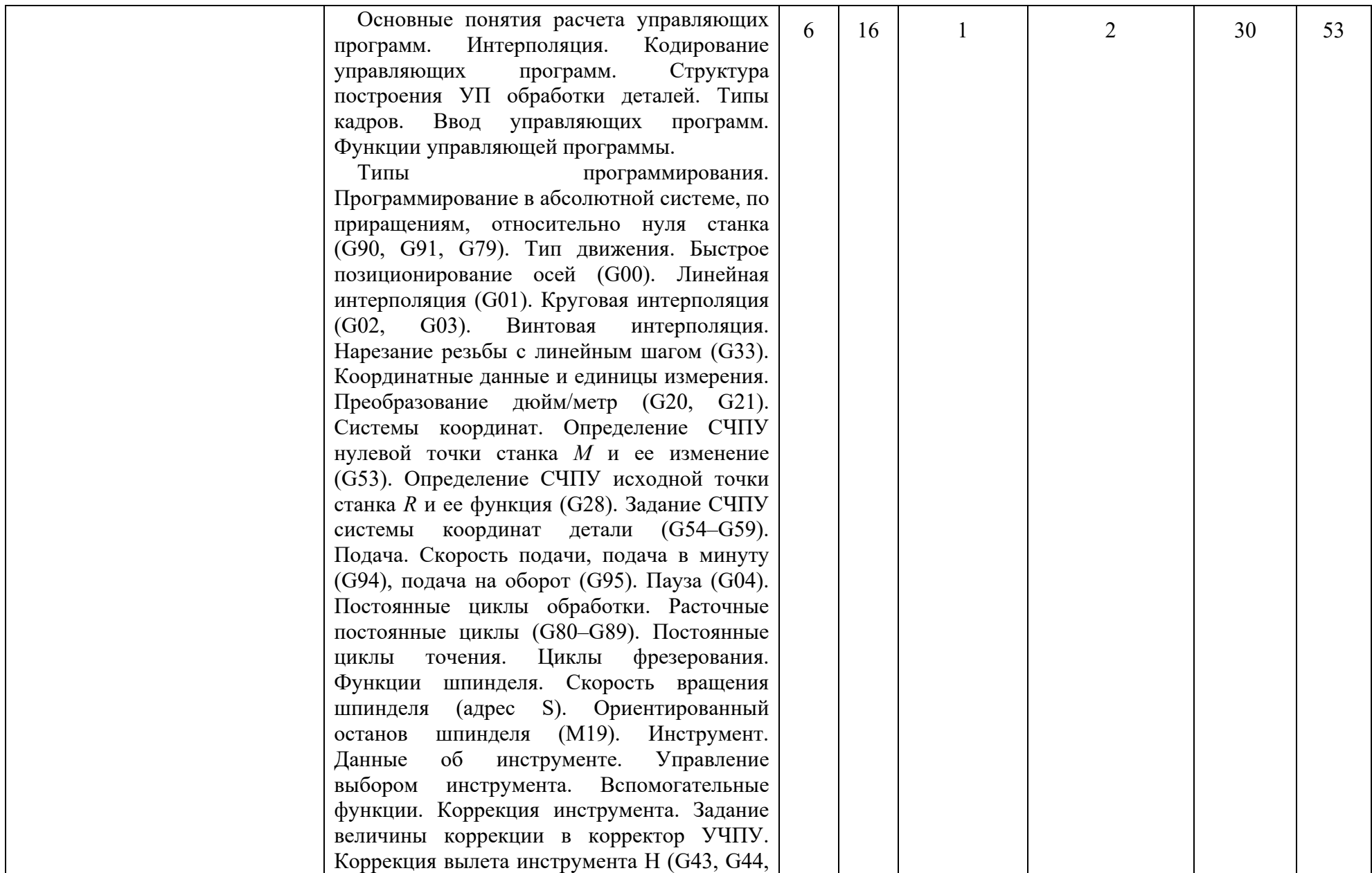

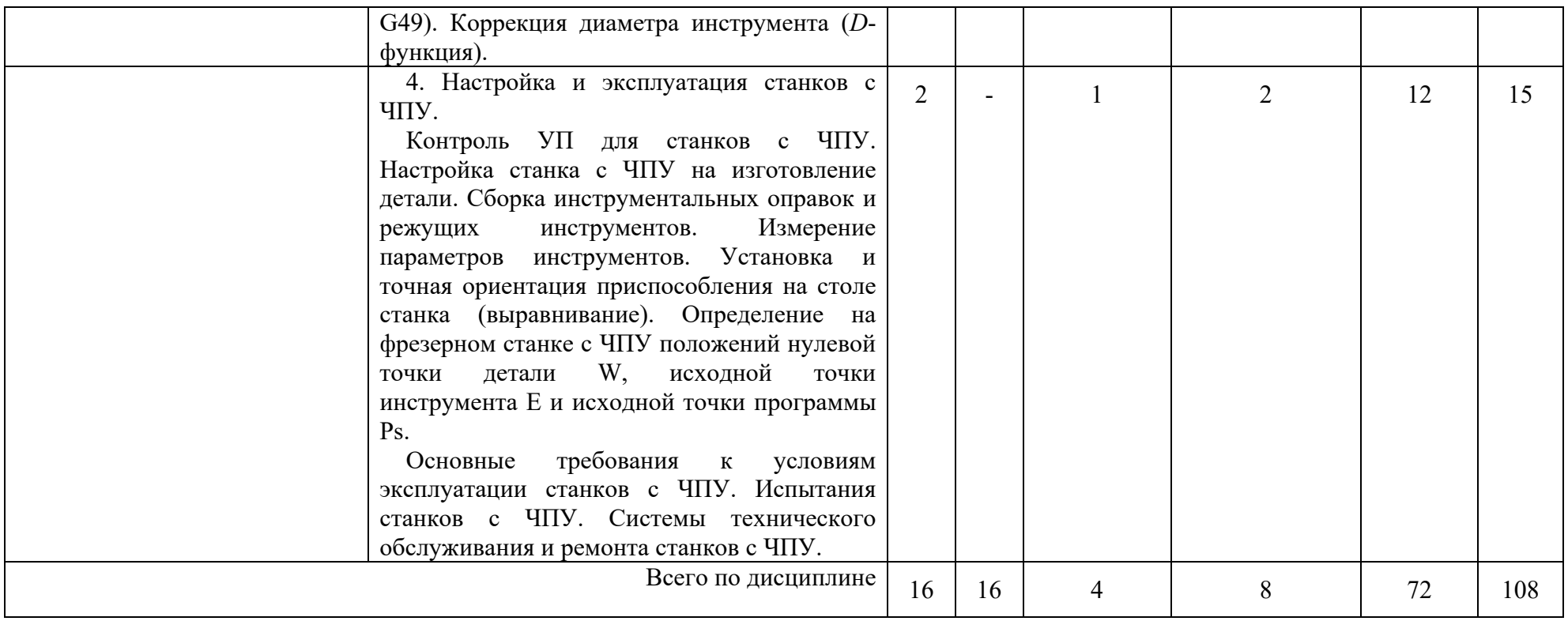

# **5 Фонд оценочных средств для проведения текущей и промежуточной аттестации обучающихся по дисциплине (модулю)**

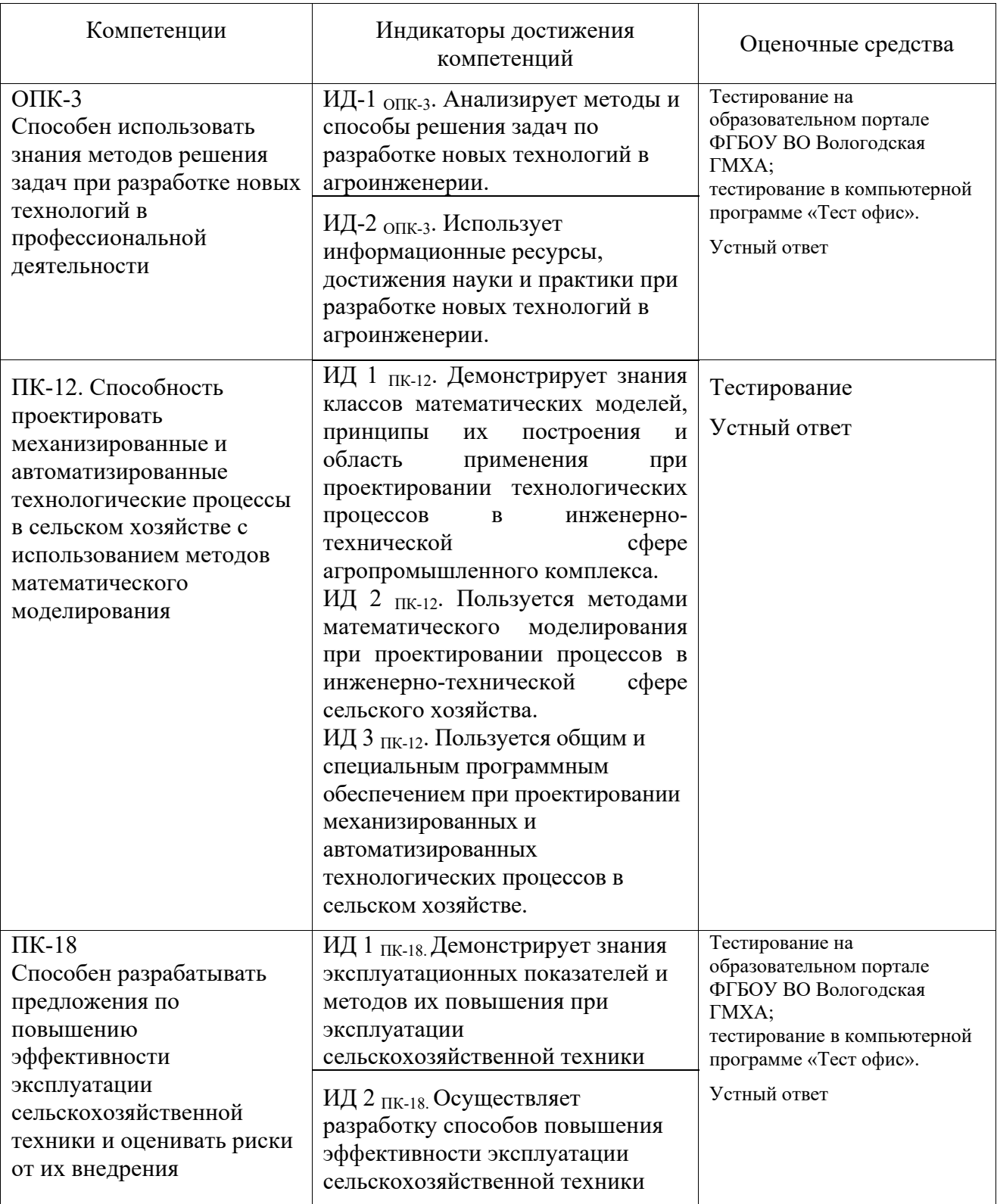

# **5.1 Перечень оценочных средств**

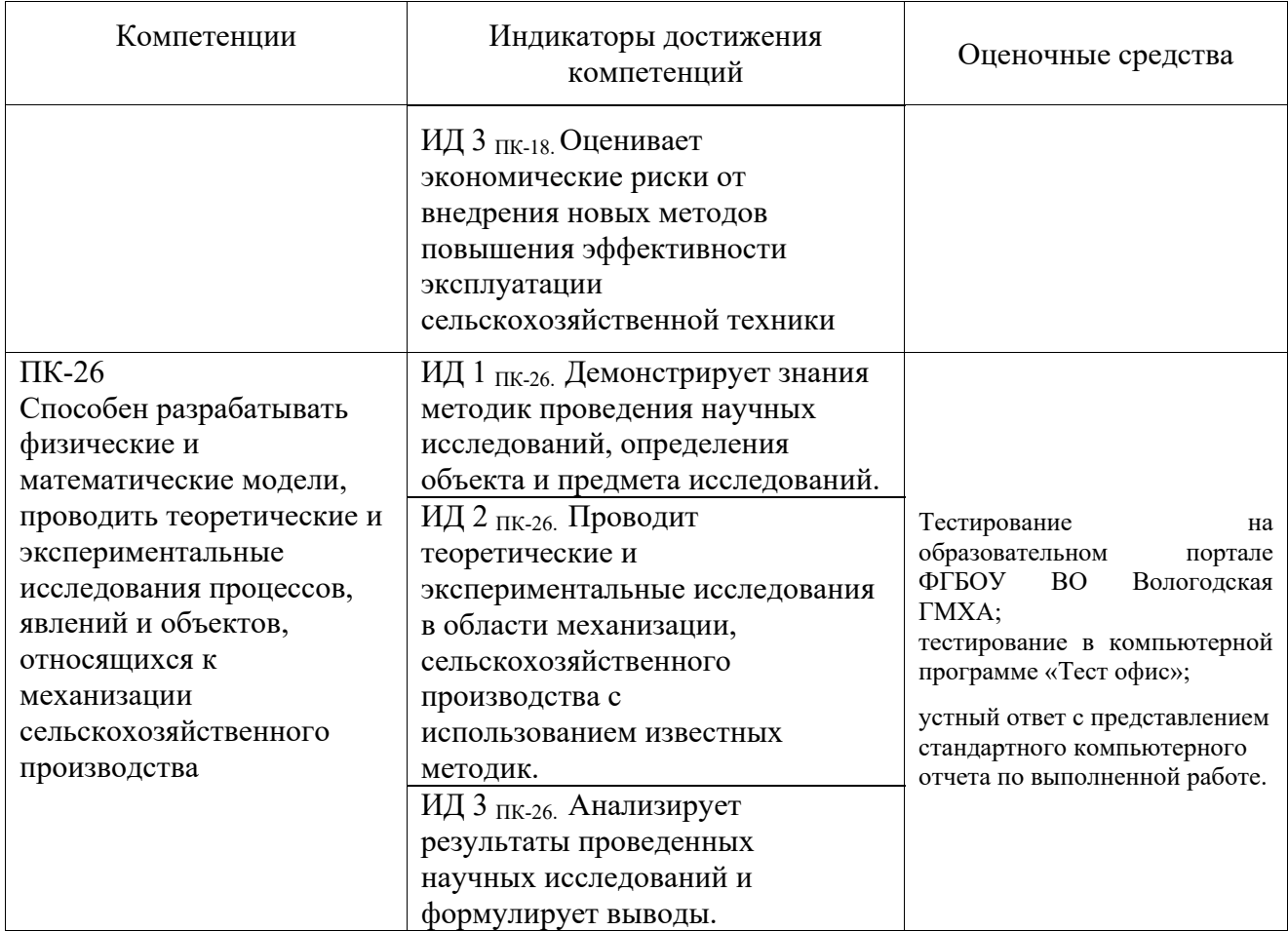

# **5.2 Типовые контрольные задания и методические материалы, определяющие процедуры оценивания знаний, умений, навыков и (или) опыта деятельности, характеризующих этапы формирования компетенций**

МОДЕЛИРОВАНИЕ В ТЕХНИЧЕСКИХ СИСТЕМАХ

Для проведения текущего и промежуточного контроля используются индивидуальные задания по моделированию в ПКП GPSS World и GPSS/PC. Студенты выполняют индивидуальные задания на ПК с последующим самостоятельным анализом полученных ответов, написанием отчетов и индивидуальной защитой отчетов. Текущий контроль – компьютерное тестирование и прием отчетов по выполненным заданиям с ответами на дополнительные вопросы.

# **Контрольные вопросы и задания для проведения текущего контроля**

*а) вопросы для текущего контроля (пример вопросов для первого раздела)* 

## **1. На сколько этапов можно условно разбить процесс моделирования?**

- 1. На два этапа.
- 2. На три этапа.
- 3. +На четыре этапа.
- 4. На пять этапов.

# **2. Почему процесс моделирования носит цикличный характер?**

- 1. +В процессе моделирования производится уточнение исходных данных и с каждым циклом модель совершенствуется.
- 2. Разные циклы процесса моделирования необходимы для определения функционирования отдельных элементов модели.
- 3. Цикличность исследования модели позволяет получить графические зависимости функционирования элементов модели в функции времени.
- 4. Все ответы правильно отражают цикличный характер процесса моделирования.

# **3. К какому классу относятся математические модели?**

- 1. К классу материальных моделей.
- 2. +К классу идеальных моделей.
- 3. К классу предметных моделей.
- 4. К классу расчетных моделей.
- **4. Какой вид математического моделирования предпочтительнее использовать для моделирования сложных производственных процессов?**
- 1. Аналитическое моделирование.
- 2. +Имитационное моделирование.
- 3. Сложность производственного процесса не влияет на выбор вида моделирования.
- 4. Математическое моделирование не используют для моделирования сложных производственных процессов
- **5. Какой метод моделирования предпочтительнее применить для апробации уже готовых проектных решений?**
- 1. Аналитическое моделирование.
- 2. +Имитационное моделирование.
- 3. Предметное моделирование.
- 4. Расчетное моделирование.

# **6. При использовании имитационного моделирования основной его функцией является:**

- 1. +Функция анализа систем.
- 2. Функция синтеза систем.
- 3. Основных функций нет.
- 4. Функция расчета систем.

# **7. Какую типовую математическую схему применяют для моделирования систем массового обслуживания?**

- 1. А-схему
- 2. D-схему
- 3. +Q-схему

# 4. P, F – схемы

# **8. При многоканальном обслуживании аппараты обслуживания соединяются:**

- 1. Последовательно.
- 2. +Параллельно.
- 3. Выбор соединения произвольный и зависит от цели моделирования.
- 4. Диаметрально.

# **9. Общецелевая система моделирования GPSS предназначена:**

- 1. Для аналитического моделирования.
- 2. +Для имитационного моделирования.
- 3. Для комбинированного моделирования.
- 4. Для проведения регрессионного анализа.

# **10. Какие объекты, при моделировании в системе GPSS, в процессе моделирования перемещаются по модели?**

- 1. Аппараты обслуживания.
- 2. +Транзакты.
- 3. Блоки.
- 4. Единицы модельного времени.

# **11. В каких случаях можно применить систему моделирования GPSS для решения оптимизационных задач?**

- 1. При проведении многократных прогонов имитационной модели на ЭВМ.
- 2. При применении специальных оптимизационных алгоритмов.
- 3. При применении методов теории планирования эксперимента.
- 4. +Во всех перечисленных случаях.

# **12. Неоднородность транзактов в модели учитывается с помощью:**

- 1. +Введения классов приоритетов для транзактов.
- 2. Разделения потоков движения транзактов.
- 3. Специальных блоков модели.
- 4. Специальных управляющих карт.

# **13. Статический приоритет транзактов это:**

1. Такой приоритет, который может назначаться и отменяться в процессе моделирования.

2. +Такой приоритет, который назначается заранее и не меняется в процессе моделирования.

3. Когда все транзакты имеют приоритет равный нолю.

4. Когда все транзакты не имеют приоритета.

# **14. Что в системе GPSS-PC может быть принято за единицу времени?**

1. Год, месяц, день.

- 2. Час, минута, секунда.
- 3. Специальная единица модельного времени.
- 4. +Все перечисленные варианты.

## **15. Основными объектами пакета GPSS-PC являются:**

- 1. Транзакты и блоки.
- 2. Одноканальные аппараты обслуживания.
- 3. Многоканальные аппараты обслуживания.
- 4. Системные часы.

## **16. В каком случае модель адекватна объекту:**

- 1. +Если результаты моделирования подтверждаются.
- 2. Если результаты моделирования не подтверждаются.
- 3. Если модель тождественна объекту.
- 4. Любая модель не может быть адекватна объекту.

# **17. При разработке имитационной модели процесс функционирования объекта описывается в виде:**

- 1. Дифференциального уравнения.
- 2. Интегрального уравнения.
- 3. +Формализованного алгоритма.
- 4. Полинома определенной степени.

# **18. Какой переменной описывается состояние аппарата обслуживания?**

- 1. +Двоичной переменной.
- 2. Одинарной переменной.
- 3. Троичной переменной.
- 4. Имеет постоянное значение.

# **19. Концептуальная модель это:**

- 1. +Текстовое описание объекта моделирования с числовыми данными.
- 2. Компьютерная программа для моделирования определенного процесса.
- 3. Уравнение регрессии.
- 4. Типовое дифференциальное уравнение.

# **20. Основные функции программы – симулятора в системе GPSS.**

- 1. Обеспечение заданных программистом маршрутов продвижения транзактов.
- 2. Планирование событий, происходящих в модели.
- 3. Сбор статистической информации о функционировании модели.
- 4. +Все перечисленные функции.

## *б) задачи для текущего контроля*

## Задача 1.

Работа магазина: приход покупателей 10±5 мин, обслуживание 12±6 мин. 20 % всех покупателей, придя в магазин и посмотрев товар не стали занимать очередь и ушли в другой магазин. Промоделировать в течение 8 часов, исследовать очередь, определить число обслуженных и ушедших покупателей.

; GPSS/PC Program File MAG1.GP. (V 2, # 37349) 10 \*MAG1 20 \*ISSL.RAB.MAG 30 \*VODOLAZKO 40 \*1SEGMENT-POKUPATELI 50 GENERATE 10,5 60 TRANSFER 0.2,OSTAL,USHLI 70 OSTAL QUEUE OCHER 80 SEIZE PROD 90 DEPART OCHER 100 ADVANCE 12,6 110 RELEASE PROD 120 TERMINATE 130 USHLI TERMINATE 140 \*2SEGMENT-VREMYA 150 GENERATE 480 160 TERMINATE 1 170 \*CONTROL CARDS

GPSS/PC Report file REPORT.GPS. (V 2, # 37349) стр. 1

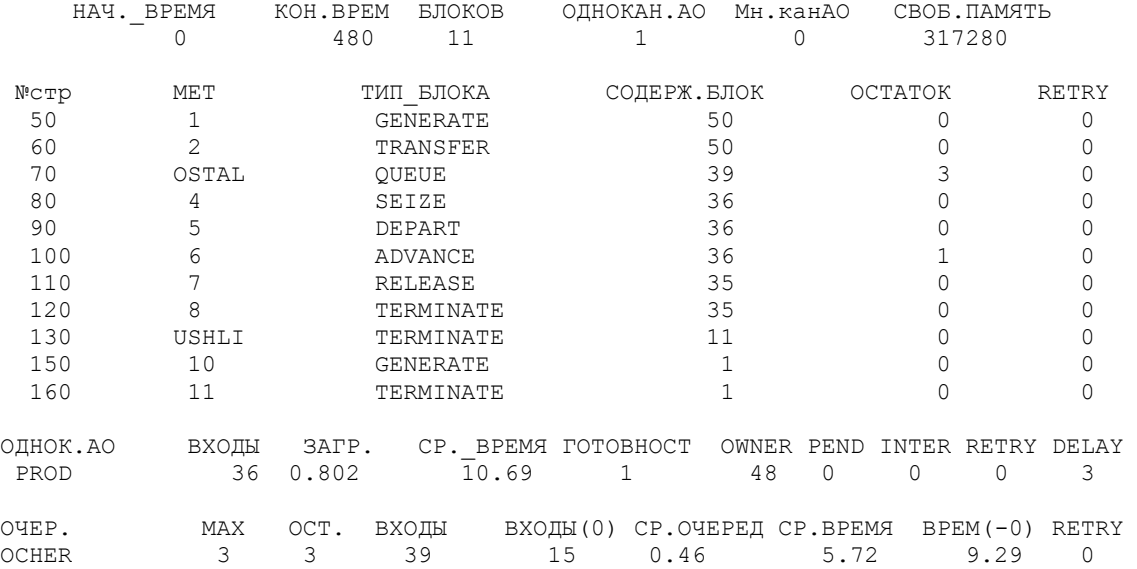

#### Задача 2.

Условие предыдущей задачи. Из покупателей, ушедших в другой магазин, 50 % решили вернуться обратно и встали в очередь за покупками. Исследовать очередь, определить число пришедших покупателей, число ушедших в другой магазин, число вернувшихся обратно. ; GPSS/PC Program File MAG2.GP. (V 2, # 37349)

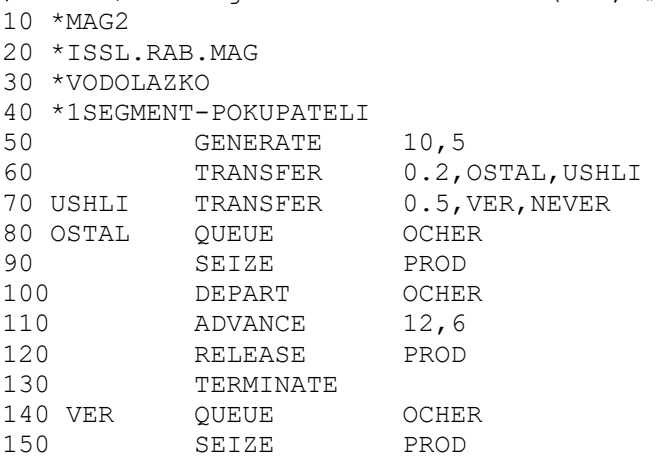

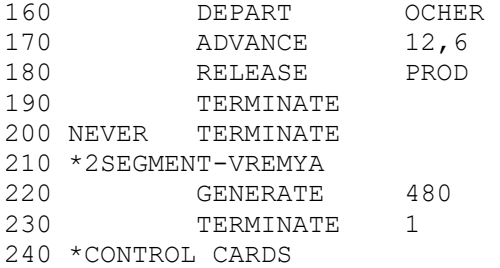

GPSS/PC Report file REPORT.GPS. (V 2, # 37349) стр. 1

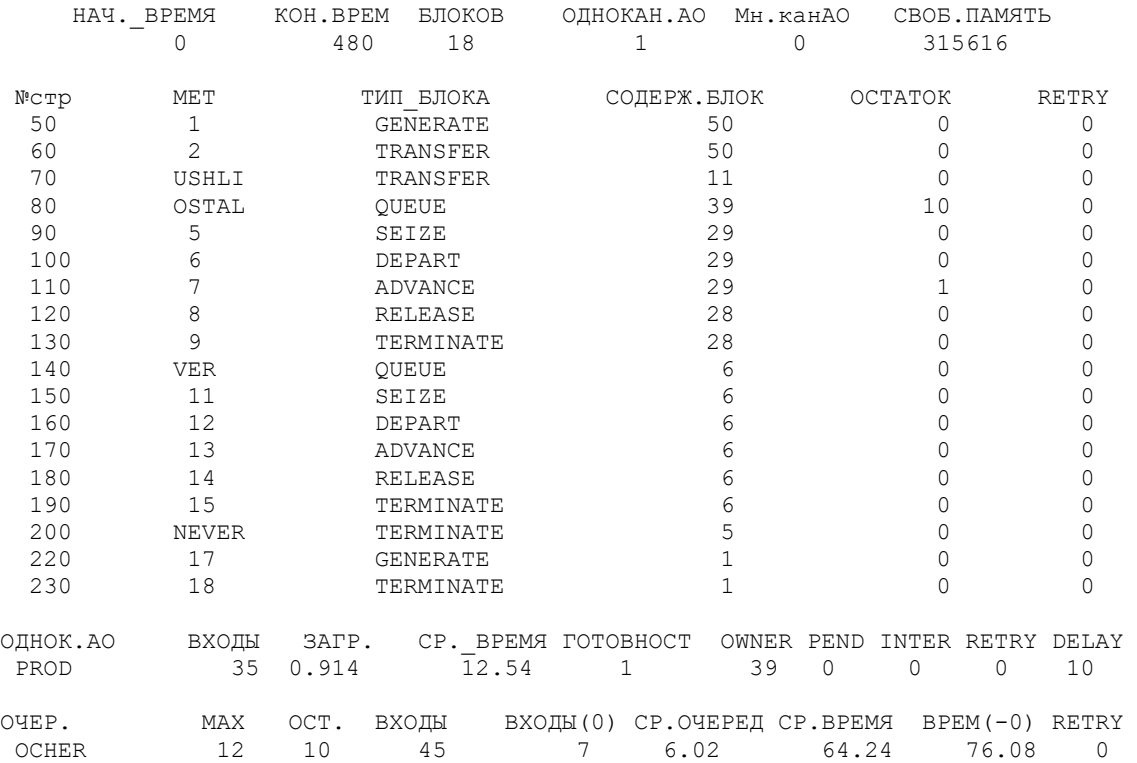

#### Задача 3.

Условие предыдущей задачи. Промоделировать вариант, что в магазине работают два продавца одинаковой квалификации. Исследовать очередь и сделать заключение о работе продавцов.

; GPSS/PC Program File MAG3.GP. (V 2, # 37349) 10 \*MAG3 20 \*ISSL.RAB.MAG 30 \*VODOLAZKO 40 \*1SEGMENT-POKUPATELI 50 PROD STORAGE 2 60 GENERATE 10,5 70 QUEUE OCHER 80 ENTER PROD 90 DEPART OCHER 100 ADVANCE 12,6 110 LEAVE PROD 120 TERMINATE 130 \*2SEGMENT-VREMYA<br>140 GENERATE 140 GENERATE 480<br>150 TERMINATE 1 TERMINATE 160 \*CONTROL CARDS GPSS/PC Report file REPORT.GPS. (V 2, # 37349) стр. 1 НАЧ.\_ВРЕМЯ КОН.ВРЕМ БЛОКОВ ОДНОКАН.АО Мн.канАО СВОБ.ПАМЯТЬ

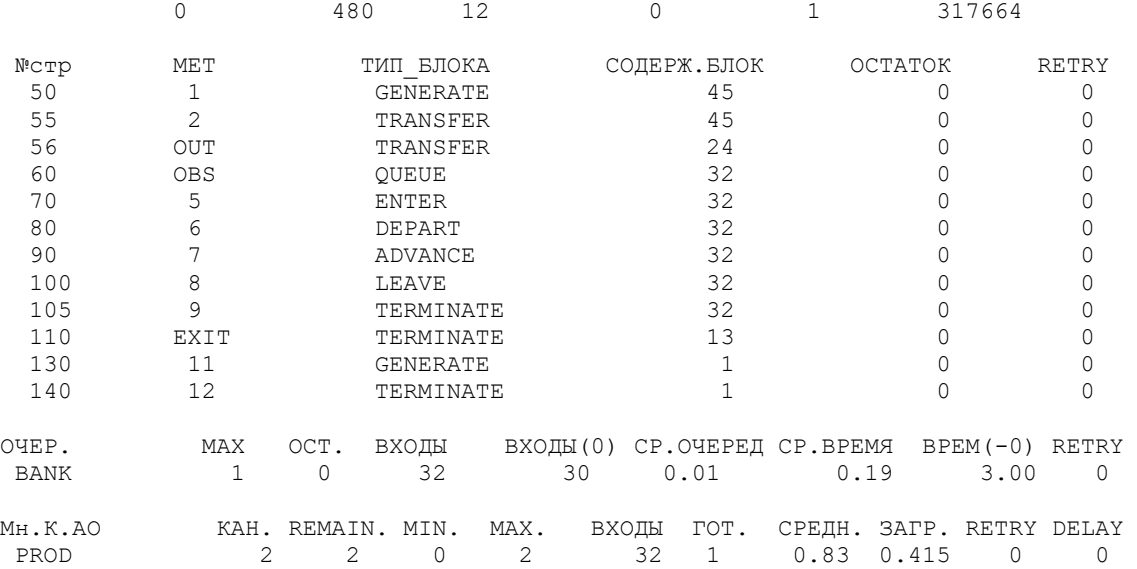

#### Задача 4.

Условие предыдущей задачи (два продавца), но необходимо собрать статистику о работе отдельно каждого продавца (очередь исследовать не нужно). Специально исследовать очередь не нужно, но по данным ответа определить приходилось ли покупателям ждать обслуживания.

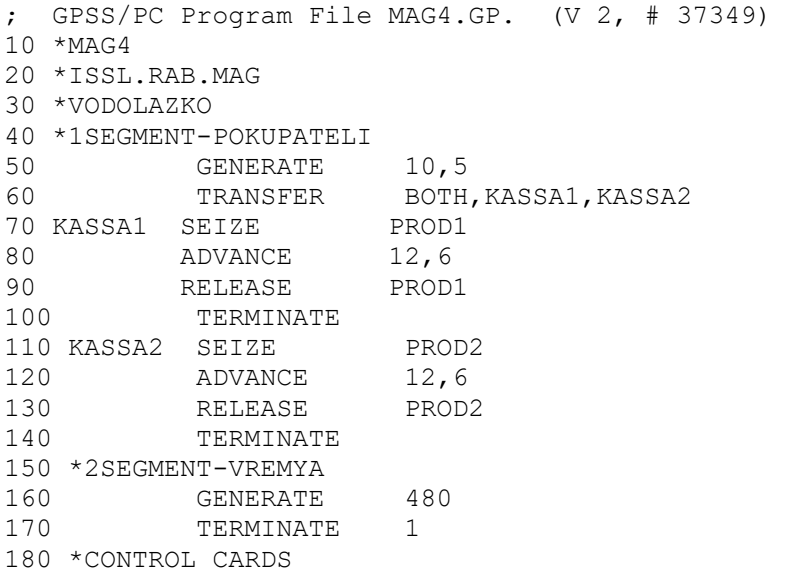

GPSS/PC Report file REPORT.GPS. (V 2, # 37349) стр. 1

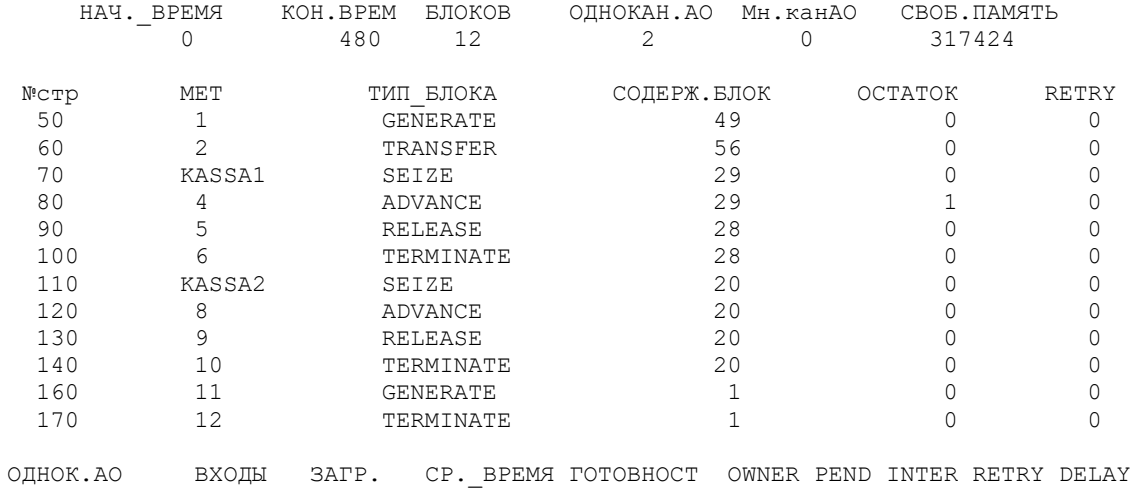

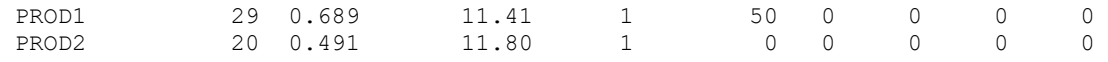

#### Задача 5.

Условие предыдущей задачи (два продавца), но продавцы имеют разную квалификацию: у первого продавца время обслуживания покупателя 12±6 мин, у второго - 8±6 мин. Специально исследовать очередь не нужно, но по данным ответа определить приходилось ли покупателям ждать обслуживания.

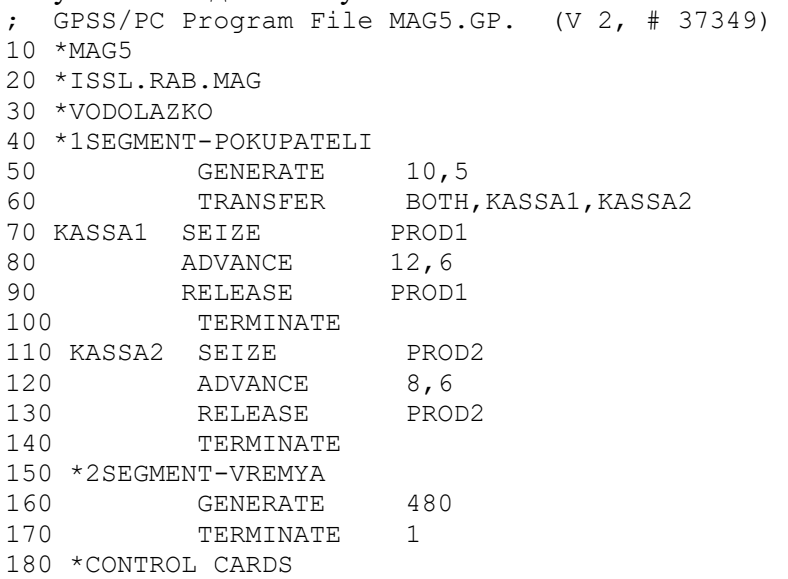

GPSS/PC Report file REPORT.GPS. (V 2, # 37349) стр. 1

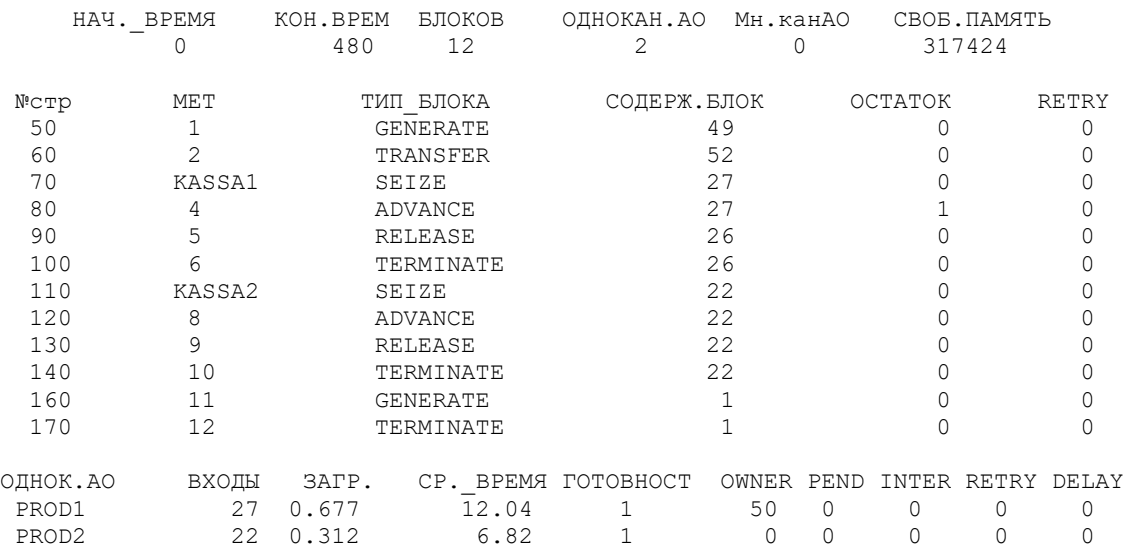

#### Задача 6.

Условие предыдущей задачи. Продавцы имеют разную квалификацию: у первого продавца время обслуживания покупателя 8±6 мин, у второго - 12±6 мин. Специально исследовать очередь не нужно, но по данным ответа определить приходилось ли покупателям ждать обслуживания. По ответам на 5 и 6 задачи определить, какого продавца поставить первым, а какого вторым.

; GPSS/PC Program File MAG6.GP. (V 2, # 37349) 10 \*MAG6 20 \*ISSL.RAB.MAG 30 \*VODOLAZKO 40 \*1SEGMENT-POKUPATELI 50 GENERATE 10,5 60 TRANSFER BOTH,KASSA1,KASSA2

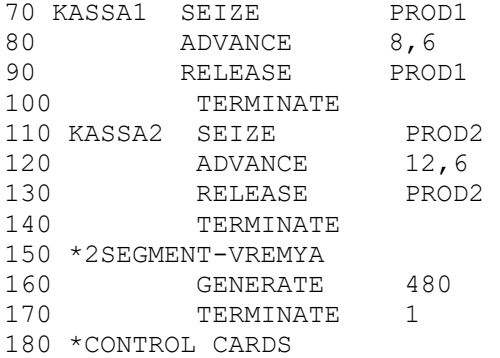

GPSS/PC Report file REPORT.GPS. (V 2, # 37349) стр. 1

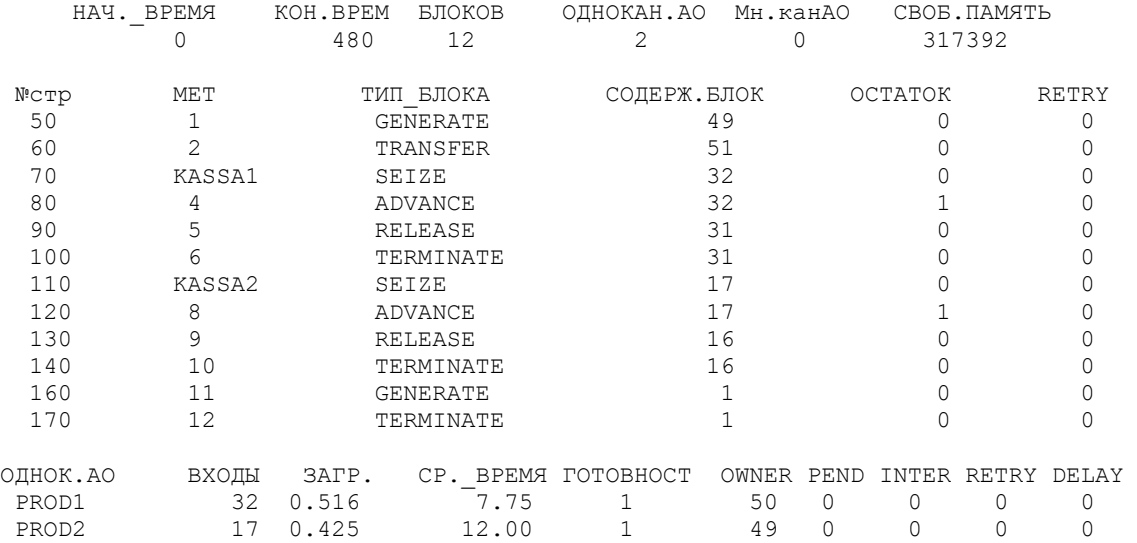

Задача 7.

Шлифовка коленвалов: приход вала через 60±50 мин, установка с помощью тельфера 10±5 мин, шлифовка 60±10 мин. Промоделировать работу участка в течение года (250 рабочих дней по 8 часов каждый), исследовать очередь, определить число поступивших и прошлифованных валов, определить загрузку оборудования.

```
; GPSS/PC Program File OTKAZ1.GP. (V 2, # 37349) 
10 \times \text{VAL}20 *ISSL.RAB.OBOR 
30 *VODOLAZKO 
40 *1SEGMENT-DETALI 
50 GENERATE 60,50 
60 QUEUE BANK 
70 SEIZE TEL 
80 DEPART BANK 
90 SEIZE STAN<br>100 ADVANCE 10,5
100 ADVANCE
110 RELEASE TEL<br>120 ADVANCE 60,
         ADVANCE 60,10
130 RELEASE STAN 
140 TERMINATE 
150 *2SEGMENT-VREMYA 
160 GENERATE 480 
170 TERMINATE 1
180 *CONTROL CARDS 
GPSS/PC Report file REPORT.GPS. (V 2, # 37349) стр. 1 
    НАЧ._ВРЕМЯ КОН.ВРЕМ БЛОКОВ ОДНОКАН.АО Мн.канАО СВОБ.ПАМЯТЬ
```
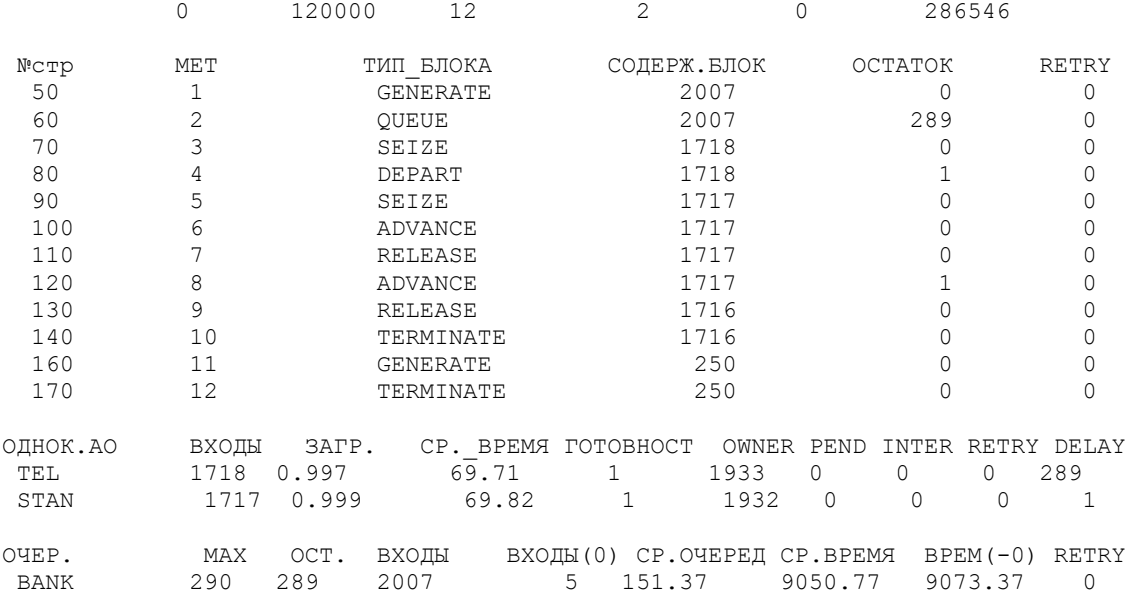

#### Задача 8.

В дополнение к условию предыдущей задачи известна статистика по отказам станка: поломка происходит через 15±8 часов, время на устранение отказа 4±2 часа.

Промоделировать работу участка в течение года (250 рабочих дней по 8 часов каждый), исследовать очередь, определить число поступивших и прошлифованных валов, определить загрузку оборудования, сколько было поломок у станка и сколько времени затратили на ремонты.

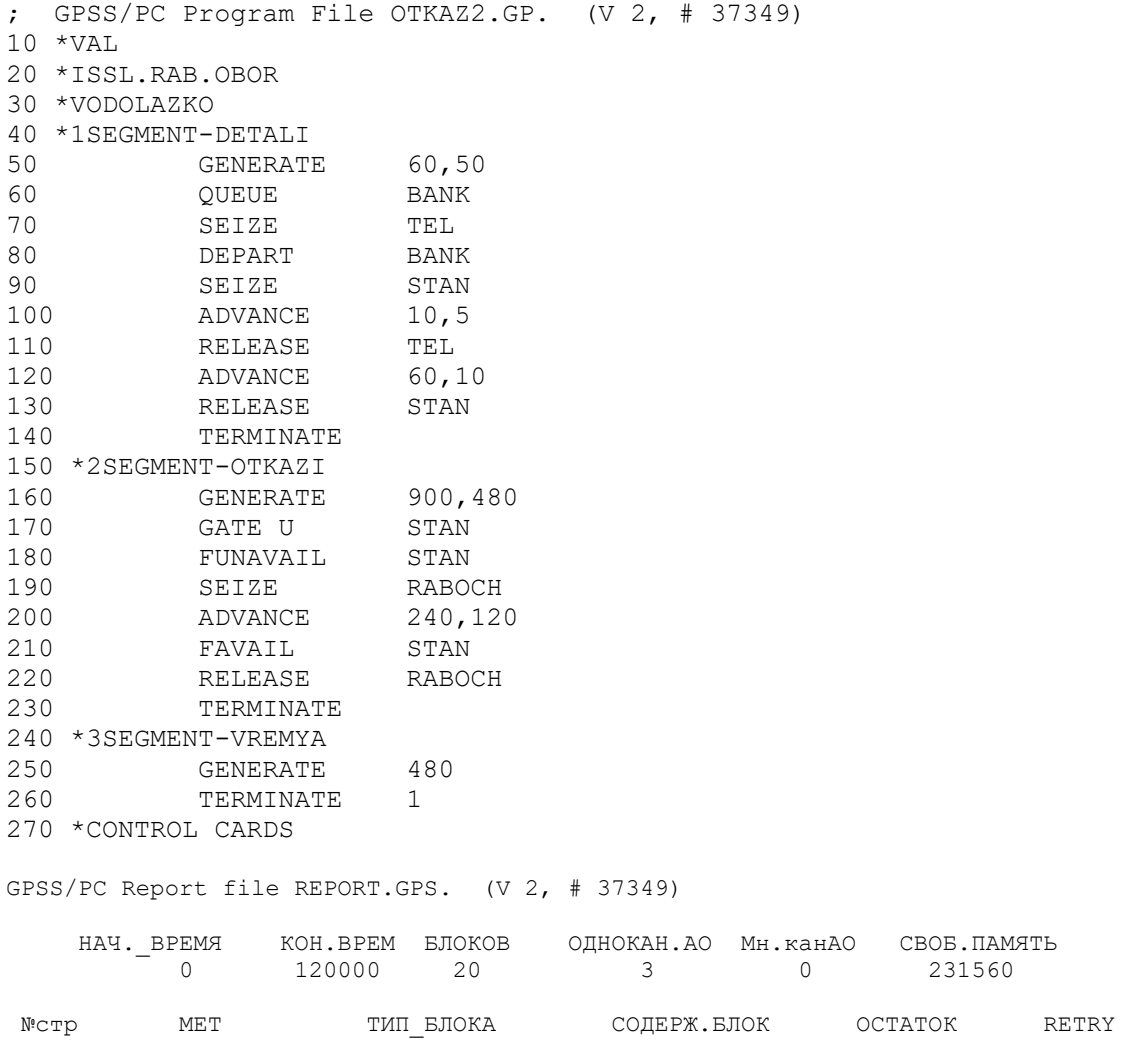

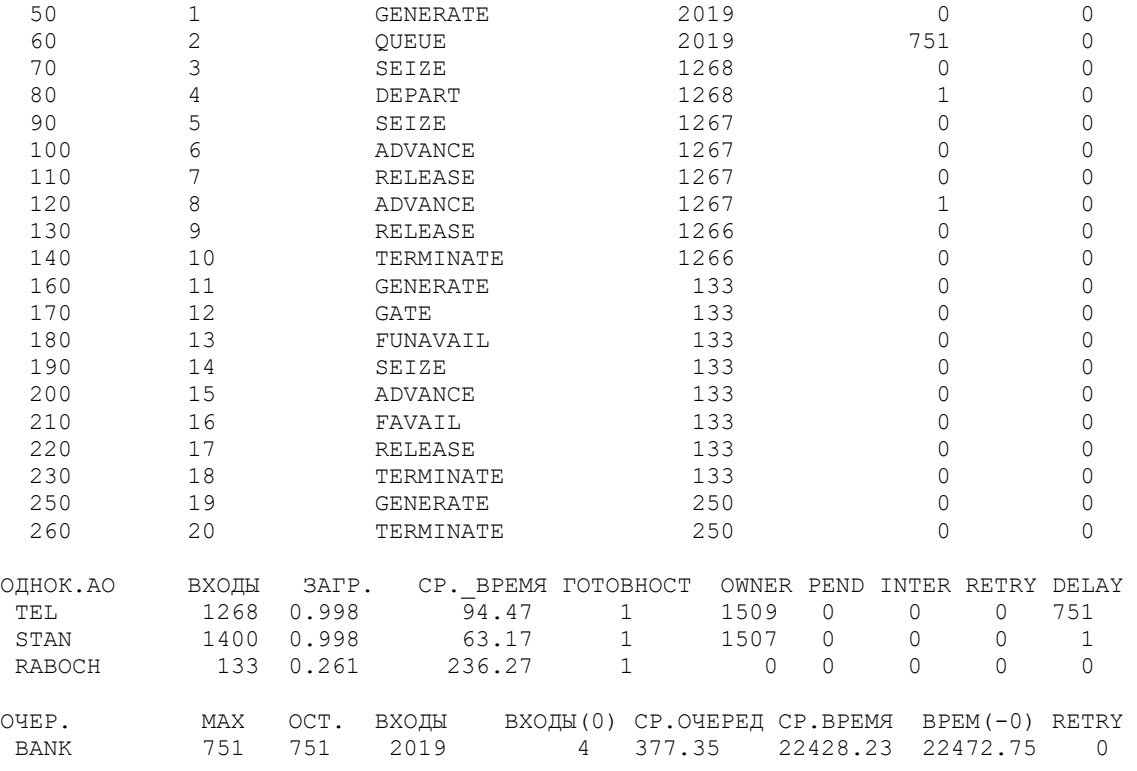

#### Задача 9.

В дополнение к условию предыдущей задачи известно: купили новый станок и запустили его в работу, старый также продолжает работать. У нового станка поломок в течение года не было, а старый ломался с той же периодичностью.

Промоделировать работу участка в течение года (250 рабочих дней по 8 часов каждый), определить число поступивших и прошлифованных каждым станком валов, определить загрузку оборудования, сколько было поломок у старого станка и сколько времени затратили на ремонты.

Сделать заключение о целесообразности дальнейшей эксплуатации старого станка.

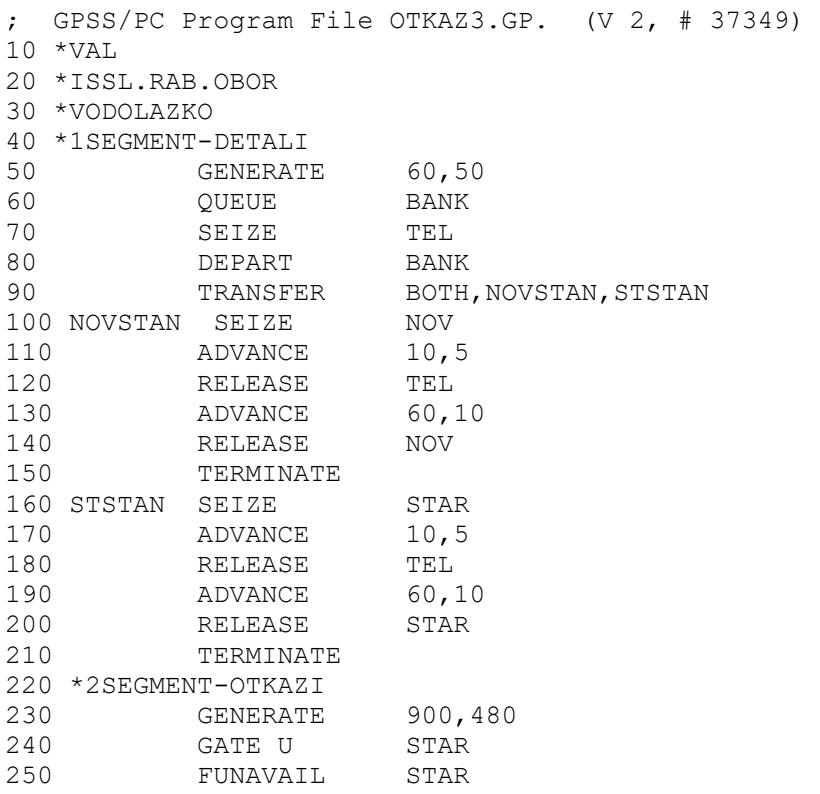

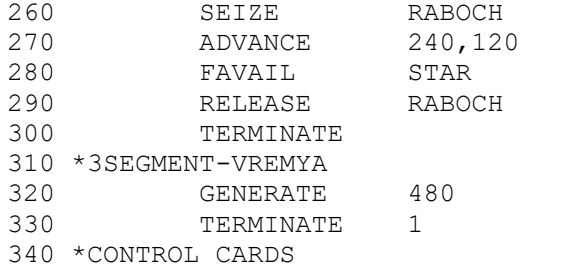

## GPSS/PC Report file REPORT.GPS. (V 2, # 37349) стр. 1

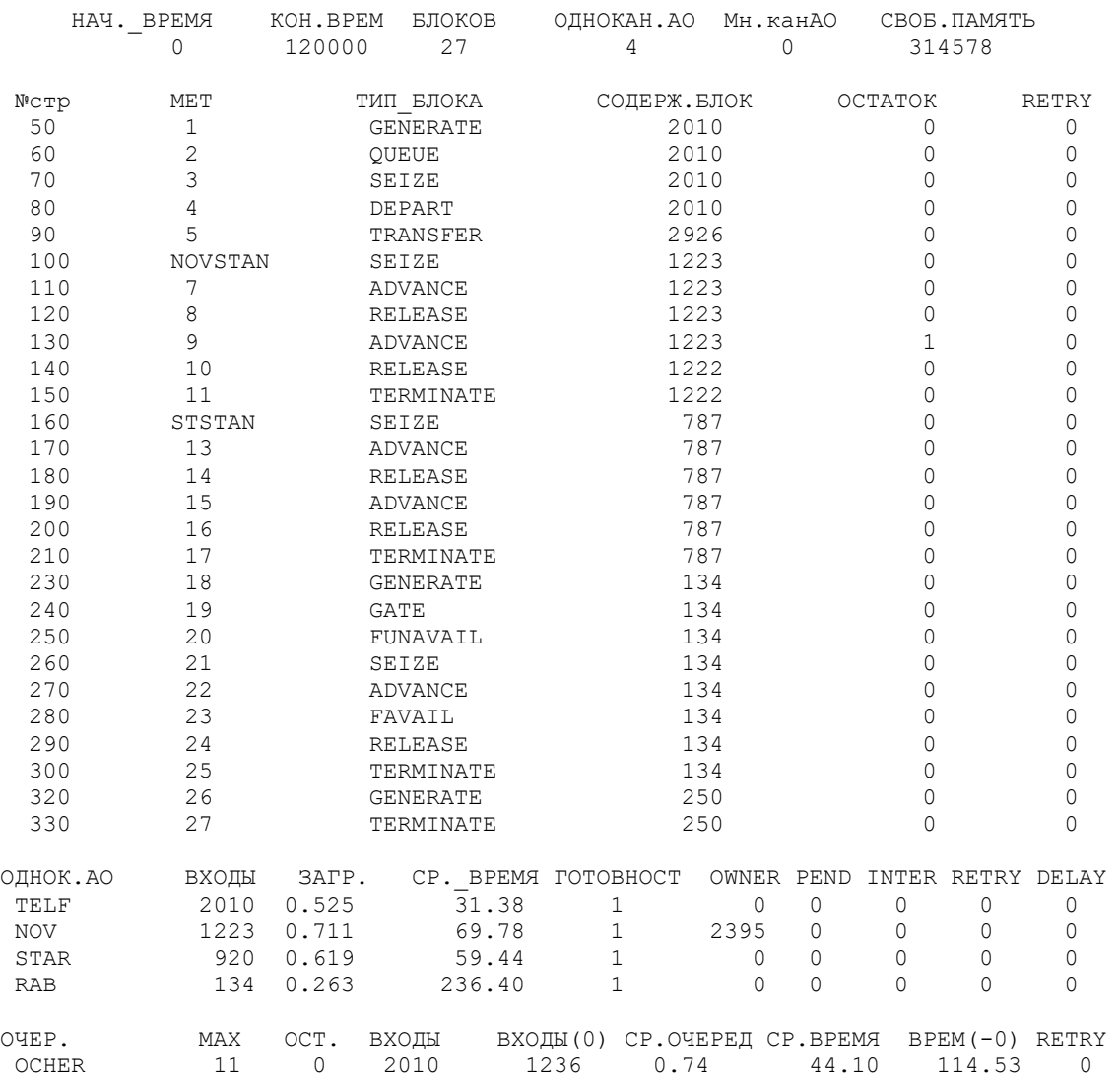

# *Вопросы и задачи для проведения промежуточной аттестации по итогам освоения дисциплины - вопросы и задачи для зачета.*

## *а) вопросы для промежуточного контроля*

- На сколько этапов можно условно разбить процесс моделирования?
- Почему процесс моделирования носит цикличный характер?
- К какому классу относятся математические модели?
- Какой вид математического моделирования предпочтительнее использовать для моделирования сложных производственных процессов?
- Какой метод моделирования предпочтительнее применить для апробации уже готовых проектных решений?
- При использовании имитационного моделирования основной его функцией является:
- Какую типовую математическую схему применяют для моделирования систем массового обслуживания?
- При многоканальном обслуживании аппараты обслуживания соединяются:
- Общецелевая система моделирования GPSS предназначена:
- Какие объекты, при моделировании в системе GPSS, в процессе моделирования перемещаются по модели?
- В каких случаях можно применить систему моделирования GPSS для решения оптимизационных задач?
- Неоднородность транзактов в модели учитывается с помощью:
- Статический приоритет транзактов это:
- Что в системе GPSS-PC может быть принято за единицу времени?
- Основными объектами пакета GPSS-PC являются:
- В каком случае модель адекватна объекту:
- При разработке имитационной модели процесс функционирования объекта описывается в виде:
- Какой переменной описывается состояние аппарата обслуживания?
- Концептуальная модель это:
- Основные функции программы симулятора в системе GPSS.
- Динамическими объектами в системе GPSS являются:
- Операционными объектами в системе GPSS являются:
- Статистическими объектами в системе GPSS являются:
- Если два транзакта ожидающие обслуживания имеют одинаковый приоритет, то какой из них поступит на обслуживание первым?
- Поясните назначение блока GENERATE в системе GPSS.
- Что определяет операнд А блока GENERATE?
- Что определяет операнд В блока GENERATE?
- Поясните назначение блока TERMINATE в системе GPSS.
- Поясните назначение блока ADVANCE в системе GPSS.
- Что определяет операнд А блока ADVANCE?
- Что определяет операнд В блока ADVANCE?
- Какие действия реализуют блоки SEIZE и RELEASE?
- Какие действия реализуют блоки QUEUE и DEPART?
- В каком блоке транзакты задерживаются в ожидании обслуживания, если возникает очередь?
- В модели за единицу модельного времени принята 1 минута, через сколько минут завершится моделирование, если сегмент время имеет следующую запись:

```
GENERATE 360 
TERMINATE 1 
START 10
```
 В модели за единицу модельного времени принята 1 минута, через сколько минут завершится моделирование, если сегмент время имеет следующую запись:

```
GENERATE 60 
TERMINATE 1 
START 8
```
- Какая управляющая карта может использоваться для моделирования установившегося режима работы оборудования?
- Какие действия реализует блок SPLIT?
- Что позволяет выполнить блок LINK?
- Что позволяет выполнить блок UNLINK?
- Что позволяет выполнить блок ASSEMBLE?
- Что позволяет выполнить блок FUNAVAIL?
- Что позволяет выполнить блок FAVAIL?
- Какой блок в модели может проверить доступен ли в данный момент определенный аппарат обслуживания.
- Что определяет операнд А блока ASSEMBLE?
- Каким способом можно промоделировать работу оборудования на предприятии одновременно за две смены продолжительностью по 8 часов каждая:
- Каким способом можно промоделировать работу оборудования на предприятии отдельно только за вторую смену продолжительностью 8 часов, учитывая, что в первую смену предприятие тоже работало:
- Что позволяет выполнить блок TRANSFER?
- Что позволяет выполнить блок PREEMPT?
- Что позволяет выполнить блок RETURN?
- Какие действия реализуют блоки ENTER и LEAVE?
- Что определяет операнд А карты STORAGE?
- Поясните назначение карты STORAGE в системе GPSS.
- Что определяет операнд А блока ENTER?
- Что определяет операнд А блока LEAVE?
- Какие действия реализуют блоки PREEMPT и RETURN?
- Какие действия реализует блок GATE?
- Дайте определение модели. Приведите примеры.
- Дайте классификацию моделей.
- Чем отличаются математические и имитационные модели?
- Какие задачи решаются при построении уравнения регрессии?
- 62 Какие требования предъявляются к факторам, включаемым в уравнение регрессии?
- 63 Как проверяется значимость уравнения регрессии и отдельных коэффициентов?
- 64 Назовите этапы создания модели.
- 65 Поясните суть концептуальной модели.
- 66 Что такое адекватность модели?
- 67 Что такое планирование экспериментов?
- 68 Что такое планирование имитационных экспериментов по градиенту?
- 69 Дайте определение интервала варьирования.
- 70 В чем разница между аналитической и имитационной моделями?
- 71 Что такое вычислительный или компьютерный эксперимент?
- 72 Перечислите этапы (задачи этапов) компьютерного моделирования.
- 73 Поясните различие между модельным и реальным временем.
- 74 Перечислите элементы имитационной модели.
- 75 Дайте определение имитационному моделированию.
- 76 Какие средства программирования можно использовать для имитационного моделирования?
- 77 Можно ли совместить в одной модели аналитические и имитационные подходы в моделировании?

### *б) задачи для промежуточного контроля*

## *1 Базовый модуль программы «Модель работы зерносушильного пункта»*

Построить модель работы зерносушильного пункта. Автомобили ГАЗ-3507 привозят зерно от комбайнов на зерносушильный пункт с интервалом 30±10 минут, грузоподъемность автомобиля 3,5 тонны. Зерно выгружается в приемный бункер сушильного комплекса (объем бункера 25 м<sup>3</sup>, плотность зерна 0,7 т/м<sup>3</sup>). Загрузочная нория производительностью  $10\pm 2$  т/час подает зерно на сушку. Производительность сушилки 8±3 т/ч. Из сушилки зерно выгружается выгрузной норией производительностью 10±2 т/час. Сушильный пункт в течение дня работает в две смены,  $T_{\text{cm}}$ =7 часов.

Промоделировать работу сушильного пункта раздельно в первую и во вторую смену. Оценить степень загрузки нории и сушилки. Определить количество зерна, поступающее в течение дня. Исследовать достаточность емкости приемного бункера для обеспечения сбора и хранения поступающего зерна в течение дня.

#### *Текст моделирующей программы*

```
10 * ZSP 
20 *issl.rab.oborud 
30 *rabota 1 
40 *popov 
50 * 1 segment - zerno
60 GENERATE 1800,600 
70 SPLIT 34,MET1
```
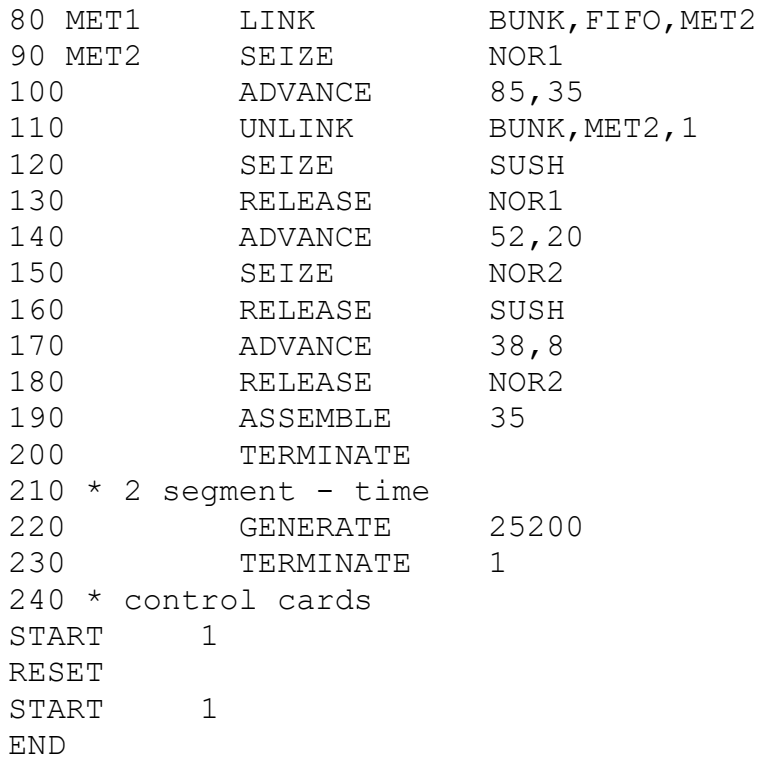

#### *2 Изменение направления продвижения транзактов*

В дополнение к условию предыдущей задачи (базовый модуль) известно, что на существующем ЗСП необходимо провести сортировку высушенного зерна. Поэтому к базовому модулю программы необходимо добавить подпрограмму разделения зерна на фракции, составленную в соответствии с вариантом задания.

Выполнить моделирование работы сушильного пункта во вторую смену и дать анализ его работы.

#### *Варианты заданий*

#### **Вариант №1**

При сушке зерна получается 80% качественного семенного зерна за один проход. Из оставшихся 20%: половина уходит на фураж, а вторую половину требуется отправить на повторную сушку. Из семенного зерна: 30% продано государству, остальное оставлено на складе в хозяйстве.

Промоделировать работу ЗСП в течение 7 часов и дать анализ его работы.

#### **Вариант №2**

После сушки зерна произвели его очистку и при проходе через семяочистительные машины отбраковали 5% этого зерна и отправили в отходы. Из оставшегося зерна получили 70% качественного семенного, которое поровну распределили в два склада (склад №1 и склад №2).

Остальное зерно пустили на фуражные цели: 15% отправили на мельницу для размола, остальное положили в склад фуражного зерна.

Промоделировать работу ЗСП в течение 7 часов и дать анализ его работы.

#### **Вариант №3**

При сушке семенного зерна получается 80% качественного семенного зерна за один проход. Из оставшихся 20%: половина уходит на фураж, а вторую половину требуется отправить на повторную сушку. Семенное зерно размещают в два склада:  $40\%$  в склад  $N_2$ 1, остальное в склад  $N_2$ .

Промоделировать работу ЗСП в течение 7 часов и дать анализ его работы.

#### **Вариант №4**

После сушки семенного зерна на машинах вторичной очистки было выделено 30% фуражного зерна. Далее из оставшегося зерна на триерном блоке дополнительно было выделено 10% фуража. Семенное зерно разделили на две части: 60% оставили на складе в своем хозяйстве, остальное продали в соседнее хозяйство.

Промоделировать работу ЗСП в течение 7 часов и дать анализ его работы.

#### **Вариант №5**

При сушке семенного зерна на ЗСП 30% от общего потока зерна требуется повторная сушка. Полученное сухое зерно разделяют на семенное и фуражное. Фуражного выделяют 40%. Из семенного зерна 80% оставляют на своем складе, остальное продают в соседнее хозяйство. Фуражное зерно отправляют на фуражный склад.

Промоделировать работу ЗСП в течение 7 часов и дать анализ его работы.

#### **Вариант №6**

При сушке семенного зерна из-за нарушения технологического режима отбраковали 10% зерна. Половину из этого зерна отправили на корм скоту, а вторую половину на повторную сушку. Из семенного зерна 40% отправили в склад №1, а остальное в склад №2.

Промоделировать работу ЗСП в течение 7 часов и дать анализ его работы.

#### **Вариант №7**

При сушке семенного зерна произошло нарушение технологического процесса и поэтому 40% от общего количества зерна пришлось отправить на повторную сушку.

После сушки произвели сортировку зерна и получили 80% качественного семенного и 20% фуражного зерна. Из семенного 60% отправили в склад №1, остальное в склад №2. Промоделировать работу ЗСП в течение 7 часов и дать анализ его работы.

#### **Вариант №8**

При сушке зерна на ЗСП 60% от общего объёма было отправлено на фуражный склад. Оставшееся зерно пропустили через зерноочистительные машины и получили: 70% качественного семенного зерна и 30% фуража. Из семенного зерна 40% продали, остальное оставили на складе в хозяйстве.

Промоделировать работу ЗСП в течение 7 часов и дать анализ его работы.

### **Вариант №9**

В результате контроля высушенного семенного зерна было отбраковано 30% от общего количества (зерно было пересушено). 40% из отбракованного отправили на корм скоту в свое хозяйство, а из оставшегося 60% продали государству и 40% в соседнее хозяйство. Промоделировать работу ЗСП в течение 7 часов и дать анализ его работы.

#### **Вариант №10**

Из общего количества зерна обработанного на ЗСП в течение двух смен (по 7 часов каждая) получили: 70% качественного семенного и 30% фуражного. Из семенного зерна 40% продали государству, остальное оставили на своем складе. Из фуражного 30% отправили на мельницу для размола, а 70% положили на склад фуражного зерна.

Промоделировать работу ЗСП в течение 7 часов и дать анализ его работы.

#### **Вариант №11**

Из зерна поступающего на ЗСП 30% имеет повышенную влажность и требует повторной сушки.

В результате сушки получают 70% качественного семенного зерна и 30% фуража. 40% из семенного зерна продают, остальное оставляют на складе в хозяйстве.

Промоделировать работу ЗСП в течение 7 часов и дать анализ его работы.

#### **Вариант №12**

После сушки зерна произвели его очистку. При проходе через семяочистительные машины 10% ушло в отходы. Из оставшегося зерна получили 60% качественного семенного, остальное зерно отправили на мельницу для размола на комбмкорм.

Промоделировать работу ЗСП в течение 7 часов и дать анализ его работы.

#### **Вариант №13**

При сортировке высушенного зерна 30% отправили на фураж. Из семенного зерна 40% продали в соседнее хозяйство, остальное семенное зерно заложили на хранение: 40% в склад №1 и 60% в склад №2.

Промоделировать работу ЗСП в течение 7 часов и дать анализ его работы.

#### **Вариант №14**

При сортировке высушенного зерна получили 70% качественного семенного зерна, а остальное фураж. Из фуражного зерна 20% отправили на мельницу для размола на комбикорм, остальное положили в склад фуражного зерна. Из семенного зерна 30% продали государству, остальное оставили на складе в хозяйстве.

Промоделировать работу ЗСП в течение 7 часов и дать анализ его работы.

## *3 Контроль качества, переналадка оборудования и моделирование многоканальных устройств*

В дополнение к условию предыдущей задачи (базовый модуль) известно, что на существующем ЗСП необходимо ввести контроль качества сушки зерна. Произвольно отбирается из каждой тонны высушенного зерна А% и лаборантом или оператором производится его анализ. Контроль проводится любым свободным лаборантом, а если их нет, то любым свободным оператором. Время на проведение анализа  $T_1$ .

В результате контроля выявлено, что процент брака достигает В%. При появлении брака необходимо произвести переналадку оборудования. Переналадка производится любым свободным оператором. Число операторов и время переналадки  $T_2$  задано в задании.

Из отбракованного зерна С% можно отправить на фураж, остальное на повторную сушку. Из семенного зерна D% продать, остальное отправить на склад.

К базовому модулю программы необходимо добавить подпрограмму, составленную в соответствии с вариантом задания и промоделировать работу ЗСП в течение 7 часов, дать анализ его работы.

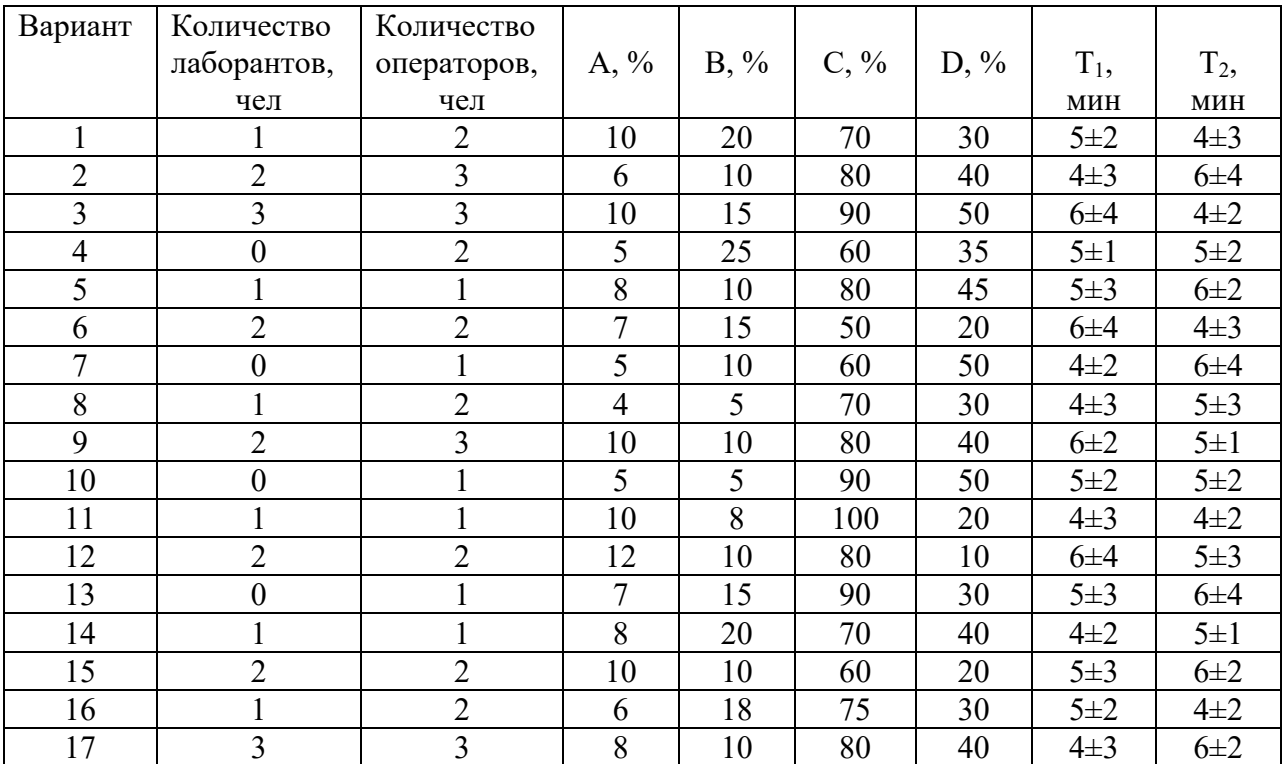

## *Варианты заданий*

# **5.3 Шкала и критерии оценивания компетенций на различных этапах их формирования**

Шкала оценивания компетенций:

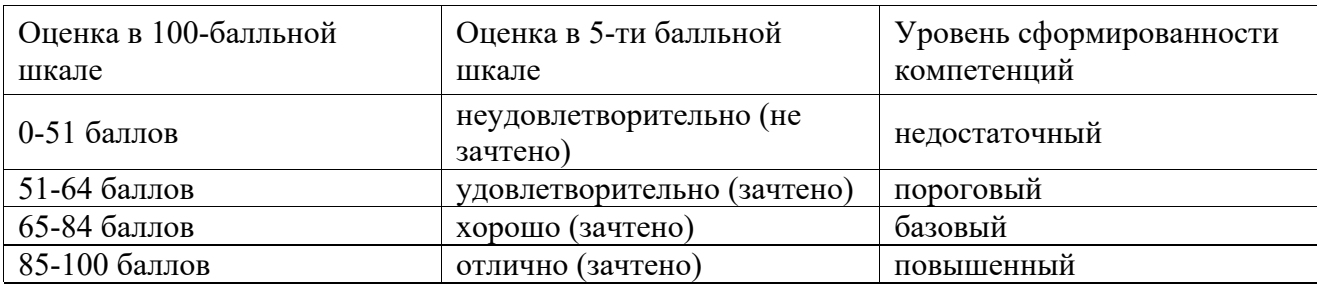

# Критерии оценивания компетенций:

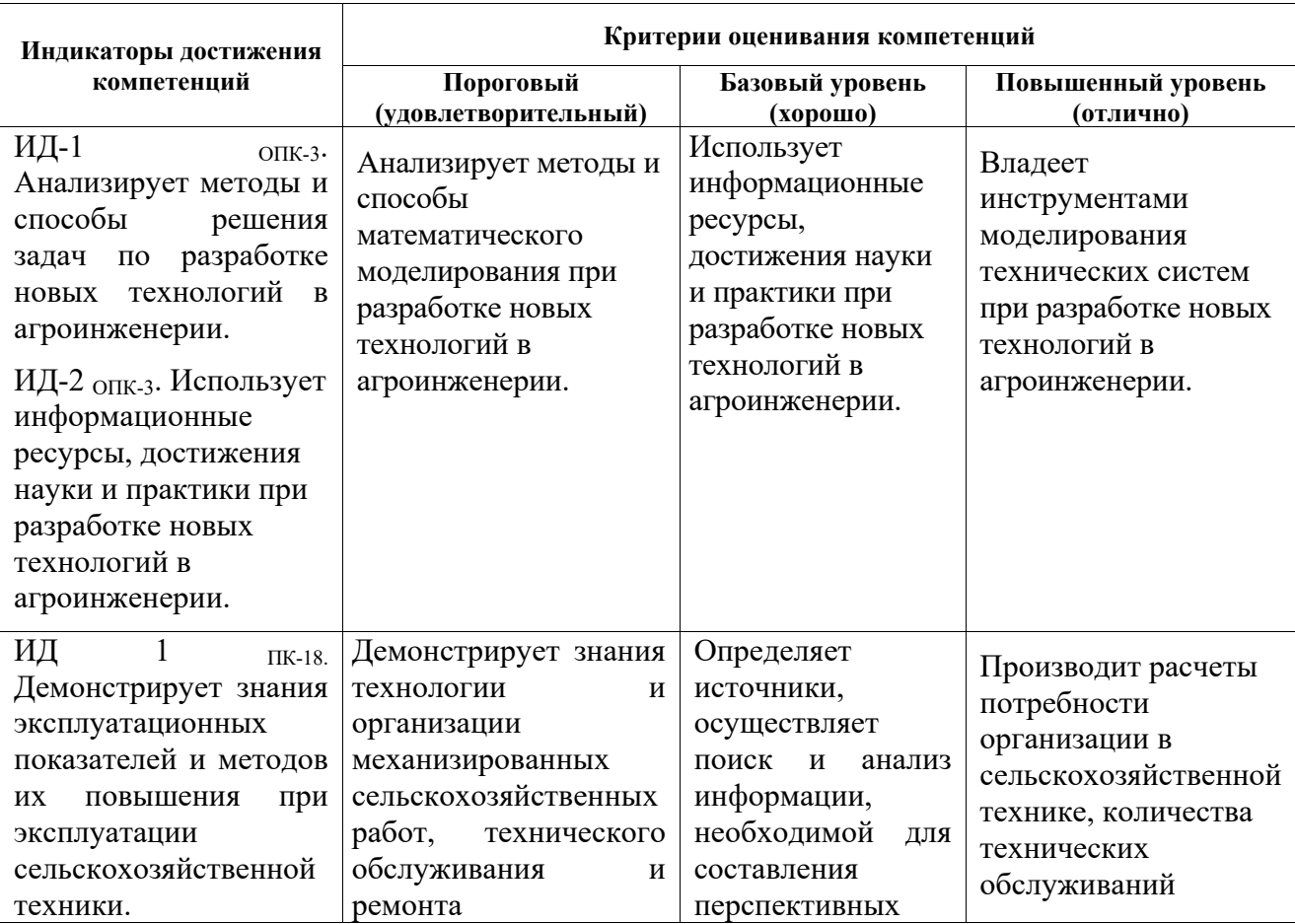

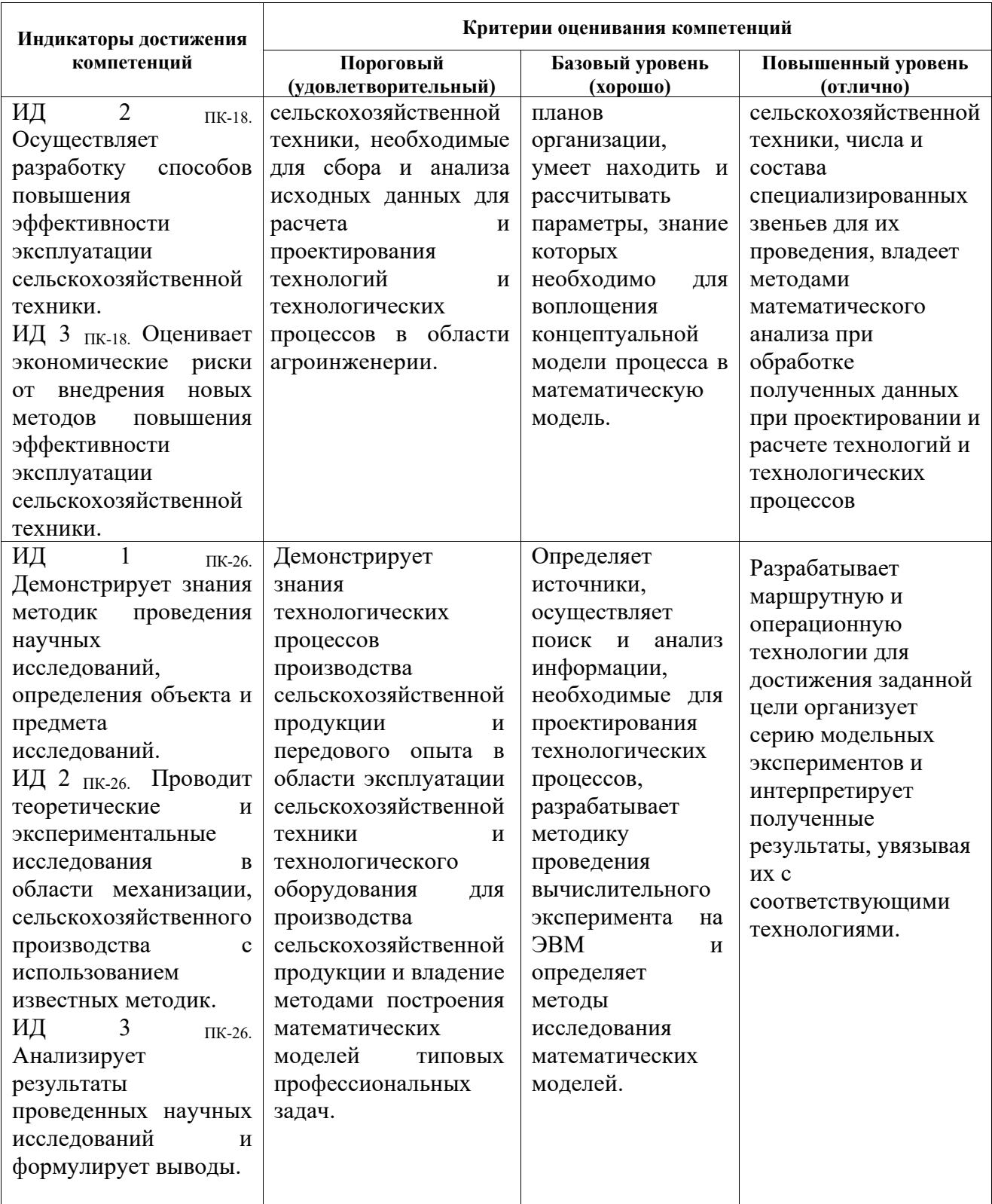

# ЦИФРОВЫЕ ТЕХНОЛОГИИ В СЕЛЬСКОХОЗЯЙСТВЕННОМ МАШИНОСТРОЕНИИ

# Контрольные вопросы для самопроверки

Что такое ЧПУ. Каковы преимущества от использования станков с ЧПУ.

Что такое УП. Какая последовательность действий при разработке УП. Какая технологическая документация выдается на производство с УП для станков с ЧПУ. Структура УП. Что такое кадр. Геометрическая информация в УП. Что такое подготовка УП. Способы подготовки УП. Анализ подготовки УП. Какие системы координат существуют, их привязка. Принцип подбора деталей для станков с ЧПУ. Разработка траектории обрабатываемой детали. Опорные точки. Построение эквидистанты. Виды информации, кодируемой в УП. Каковы принципы записи числа в двоично-десятичном коде. Дать характеристику некоторым основным командам в G-кодах. Охарактеризовать назначение вспомогательных (технологических) команд в M- кодах. Системы координат используемые при написании УП. Виды информации кодируемой в УП. Каковы принципы записи числа в двоично-десятичном коде. Дать характеристику некоторым основным командам в G-кодах. Охарактеризовать назначение вспомогательных (технологических) команд в M- кодах. Системы координат используемые при написании УП. Типовые схемы плоской обработки. Типовые схемы объемной обработки. Виды плоских поверхностей. Выбор режущего инструмента и параметров режимов резания. Припуски на обрабатываемую поверхность. Программирование при помощи подпрограмм. Виды поверхностей. Основные переходы. Последовательность обработки поверхностей. Режущий инструмент, применяемый для обработки различных видов поверхностей. Особенности обработки резьбовых поверхностей. Особенности обработки канавок. Схемы обработки поверхностей. Особенности программирования при токарной обработке. Виды отверстий. Последовательность обработки. Схемы обработки отверстий. Стандартные циклы. Выбор инструмента для обработки отверстий. Выбор режимов резания. Основные принципы автоматизации УП. Уровни автоматизации. Системы CAD/CAM/CAE. Тенденции развития CAD/CAM/CAE. Известные программы с модулями CAD/CAM/CAE. Пульт СЧПУ. Особенности работы в режиме AUTO. Начало работы УП с любого кадра. Основы наладки токарных станков с ЧПУ. Привязка инструмента на токарном станке с ЧПУ.

Установка рабочей системы координат на токарном станке с ЧПУ – классический метод. Установка рабочей системы координат на токарном станке с ЧПУ – автоматический метод. Основы наладки фрезерных станков с ЧПУ.

Привязка инструмента (два метода). Привязка к нулю детали.

### 5.2.2 Примерные тестовые задания для зачета и экзамена

#### *Управляющая программа это:*

- 1. Программа, управляющая приводами станка, обеспечивает движения рабочих органов;
- 2. Программа, которая указывает путь обработки поверхностей;
- 3. Упорядоченный набор команд, с помощью которых осуществляются движения в
- 4. Набор кадров для обеспечения обработки контуров детали;
- 5. Программа, определяющая технологический процесс обработки детали.

#### *Для чего используется код М5:*

- 1. Отключение подачи СОЖ
- 2. Включение Шпинделя по часовой стрелке
- 3. Конец программы
- 4. Останов шпинделя
- 5. Включение стружкоотвода

*Система координат, которая программируется при помощи кода G90:* 

- 1. Абсолютная
- 2. Инкрементная
- 3. Полярная
- 4. Декартова
- 5. Полюсная

*В обозначениях моделей станков с программным управлением добавляют букву:* 

- 1. А
- 2. Б
- 3. В
- 4. Ф
- 5. М

*Системы ЧПУ, характеризующиеся наличием одного потока информации,* 

*называются:* 

- 1. Адаптивными
- 2. Замкнутыми
- 3. Разомкнутыми
- 4. Неадаптивными
- 5. Основными

#### *Как называется стандартный язык управления станком?*

- 1. RoboCam
- 2. Cadcom
- 3. G&M
- 4. DIN-0993

#### 5. 3-D Max

*Коды с адресом М называются:* 

- 1. Основными
- 2. Вспомогательными
- 3. Наладочными
- 4. Подготовительными
- 5. Главными

*Коды, которые действуют до конца программы либо пока их не отменит другой код, называются:* 

- 1. Основные
- 2. Относительные
- 3. Немодальные
- 4. Модальные
- 5. Главные

*Коды отвечающие за линейные перемещения:* 

- 1. G2 G3
- 2. G1 G2
- 3. G0 G4
- 4. G1 G0
- 5. G1 G2

*Каким кодом обозначается выбор инструмента?* 

- 1. S
- 2. T
- 3. F
- 4. D
- 5. M

*Смещение точки отсчета относительно нулевой точки называется:* 

- 1. Координатой
- 2. Полюсом
- 3. Системой
- 4. Нулевой точкой
- 5. Опорной точкой

*G коды называют:* 

- 1. Главными
- 2. Основными
- 3. Вспомогательными
- 4. Опорными
- 5. Программными

*Каким кодом программируется вращение шпинделя по часовой стрелке:* 

- 1. М4
- 2. М6
- 3. М2
- 4. М5
- 5. М3

*Круговые перемещения программируются при помощи кодов:* 

- 1. G1 G0
- 2. G2 G4
- 3. G3 G2
- 4. G4 G3
- 5. G0 G4

*Самая распространенная на рынке станков стойка с ЧПУ*

- 1. Sinumerik
- 2. Hendehain
- 3. Mazatroll
- 4. Fanuc
- 5. Sydec

*Правило правой руки используют для определения:* 

- 1. Полюсов
- 2. Системы координат
- 3. Опорных точек
- 4. Принципа работы станка
- 5. Установки детали

*Кнопка на панели управления стойкой ЧПУ для сброса программы называется:* 

- 1. Prog. Stop
- 2. Rewind
- 3. Repeat
- 4. Reset
- 5. Destroy

#### *G41 код предназначен:*

- 1. Ускоренного перемещения
- 2. Отключения коррекции инструмента
- 3. Включения коррекции инструмента
- 4. Включения подачи
- 5. Выключения подачи

#### *Строка N30 T1 M6 предназначена для:*

- 1. Установки инструмента в инструментальную головку
- 2. Коррекции инструмента по длине
- 3. Извлечения инструмента из станка
- 4. Прекращения обработки этим инструментом
- 5. Коррекция инструмента по радиусу

*Код для задания количества оборотов шпинделя:* 

1. T 2. S 3. F 4. D 5. M

*Строка N... M03 S400 предназначена для:* 

- 1. Включения шпинделя против часовой стрелки с 400 об/мин
- 2. Выключения шпинделя
- 3. Включения шпинделя по часовой стрелке с 400 об/мин
- 4. Включения СОЖ

#### 5. Включение подачи

*Код F предназначен для указания значения:* 

- 1. Подачи
- 2. Скорости резания
- 3. Частоты
- 4. Припуска
- 5. Оборотов

# **5.3 Шкала и критерии оценивания компетенций на различных этапах их формирования**

Шкала оценивания компетенций:

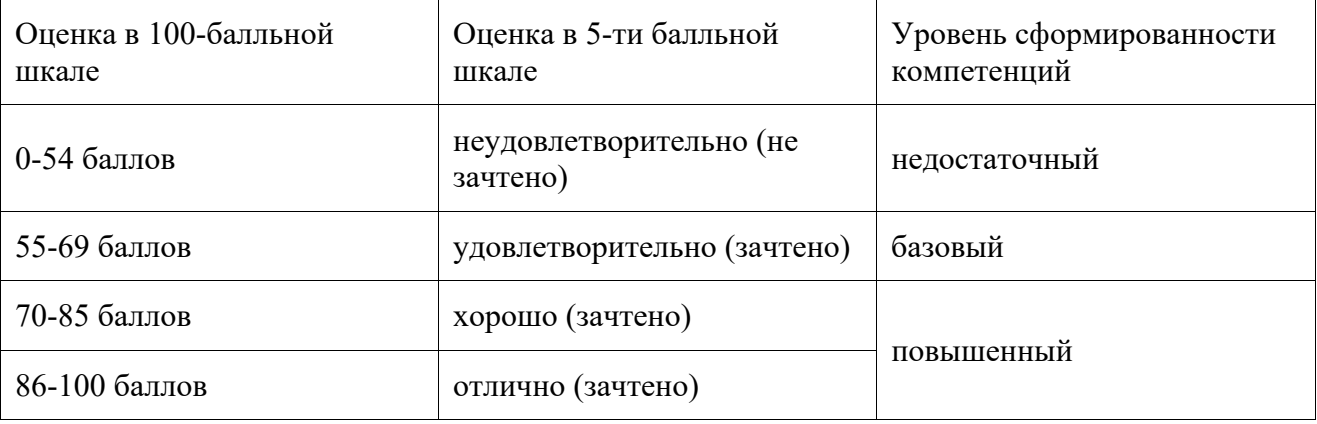

# Критерии оценивания компетенций:

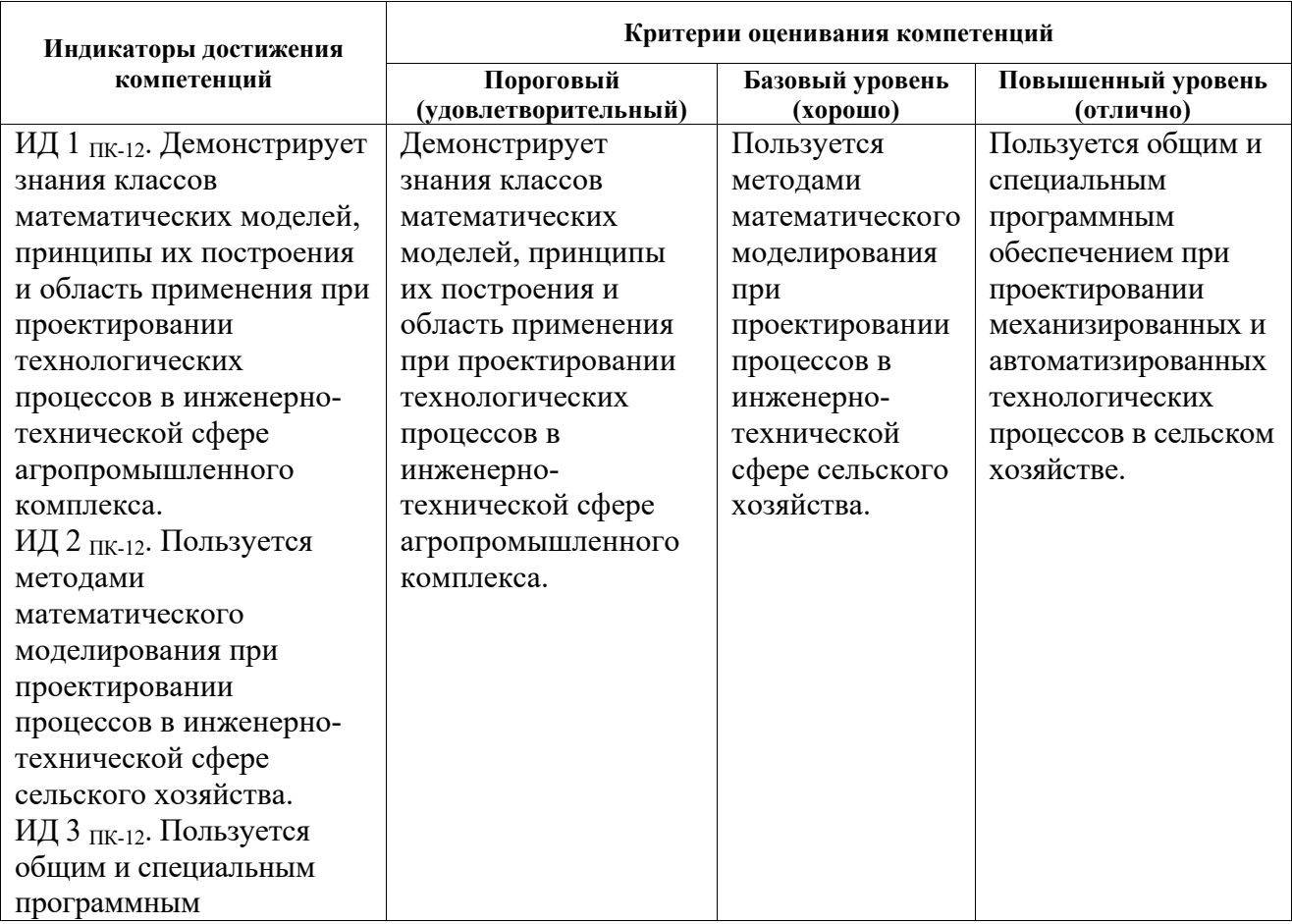

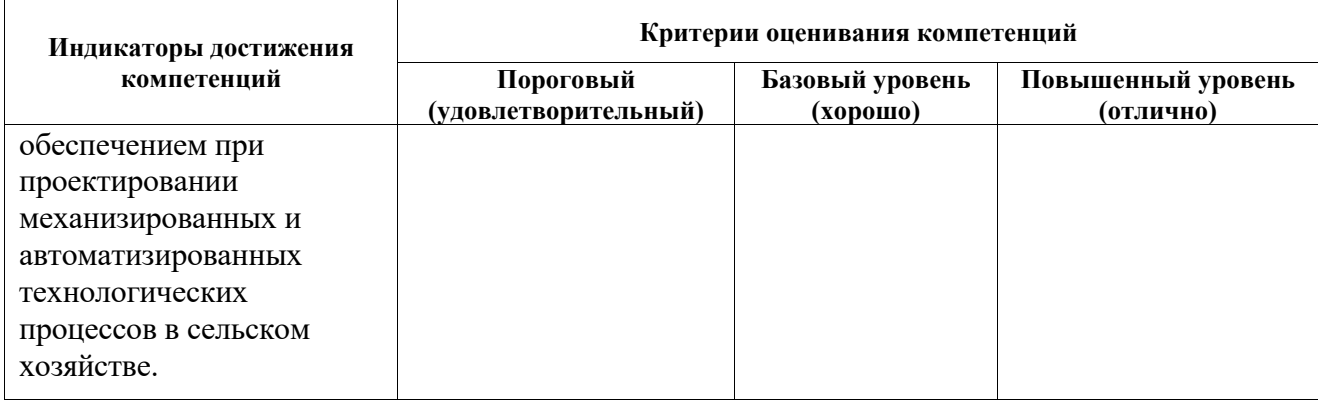

# **6 Учебно-методическое и информационное обеспечение дисциплины (модуля)**

# **6.1 Перечень основной и дополнительной учебной литературы, необходимой для освоения дисциплины (модуля)**

Основная литература:

- 1. Моделирование в технических системах: учебно-методическое пособие / Сост. В.Н. Вершинин. - Вологда - Молочное: Вологодская ГМХА, 2016. - 90 с. – Внешняя ссылка: https://molochnoe.ru/ebs/notes/622/download / .
- 2. Компьютерное моделирование [Электронный ресурс] : учебник / В. М. Градов [и др.]. - Электрон.дан. - Москва : КУРС : ИНФРА-М, 2020. - 268 с. - Внешняя ссылка: http://znanium.com/go.php?id=1062639.
- 3. Девятков, В.В. Имитационные исследования в среде моделирования GPSS STUDIO [Электронный ресурс] : учебное пособие / В. В. Девятков, Т. В. Девятков, М. В. Федотов ; под ред. В. В. Девяткова. - Электрон.дан. - М. : Вузовский учебник : Инфра-М, 2019. - 283 с. - Внешняя ссылка: http://znanium.com/go.php?id=1017978 /.
- 4. Акопов, А.С. Имитационное моделирование: учебник и практикум для вузов / А.С. Акопов. - Москва: Издательство Юрайт, 2021. – 389 с. - (Высшее образование). – ISBN 978-5-534-02528-6. - Текст : электронный // Образовательная платформа Юрайт [сайт]. - Внешняя ссылка: https://urait.ru/bcode/468919 .
- 5. Сосновиков, Г.К. Компьютерное моделирование. Практикум по имитационному моделированию в среде GPSS World: учебное пособие / Г.К. Сосновиков, Л.А. Воробейчиков. – Москва : ФОРУМ : ИНФА–М, 2020. - 112 с. - Внешняя ссылка: https://new.znanium.com/read?id=355035 .
- 6. Математическое моделирование в расчетах на ЭВМ: учебно-методическое пособие / Сост. В.Н. Вершинин. - Вологда - Молочное: Вологодская ГМХА, 2016. - 56 с. - Внешняя ссылка: https://molochnoe.ru/ebs/notes/608/download .
- 7. Советов, Б. Я. Моделирование систем. Учебное пособие для бакалавров / Б. Я. Советов, С. А. Яковлев. - М.: Издательство Юрайт, 2019. - 295 с. - Внешняя ссылка: https://booksee.org/book/599081 .
- 8. Мещерякова В.Б. Металлорежущие станки с ЧПУ: учебное пособие. Москва: ИНФРА-М, 2020. – 336 с. Внешняя ссылка: http://znanium.com/catalog/product/10620692.
- 9. Трусов А.Н. Проектирование автоматизированных технологических процессов: учебное пособие. – Кемерово: КузГТУ имени Т.Ф. Горбачева, 2015. – 136 с. Внешняя ссылка: https://e.lanbook.com/book/105405
- 10. Звонцов И.Ф. Разработка управляющих программ для оборудования с ЧПУ: учебное пособие. – Санкт-Петербург: Лань, 2021. – 588 с. Внешняя ссылка: https://e.lanbook.com/book/169186

11. Елагин В.В. Технологические основы обработки деталей в гибких автоматизированных производствах: учебное пособие. – Оренбург: ОГУ, 2019. – 136 с. Внешняя ссылка: https://e.lanbook.com/book/159893

Дополнительная литература:

- 1 Гордеев, А.С. Моделирование в агроинженерии [Электронный ресурс]: Учебник.- 2-изд./испр и доп.-СПб.: Издательство «Лань», 2014.-384 с. - Внешняя ссылка: http://e.lanbook.com/books/element.php?pl1\_id=45656 .
- 2 Имитационное моделирование досушивания рулонов льнотресты/ Р.А. Шушков, Н.Н. Кузнецов, В.Н. Вершинин// Техника в сельском хозяйстве. 2014. № 4. С. 29–30.
- 3 Свидетельство о государственной регистрации программы для ЭВМ №2014660010. Имитационная модель досушивания рулонов льнотресты / Шушков Р.А., Кузнецов Н.Н., Вершинин В.Н.; № 2014617810, заявлено 04.08.2014; бюл. № 10 (96) 2014, 20.10.2014.
- 4 Таранцев, А.А. Инженерные методы теории массового обслуживания. 2-е изд., перераб. и доп. СПб.: Наука, 2007. - 175 с. - Внешняя ссылка: https://search.rsl.ru/ru/record/01003412695.
- 5 Вьюненко, Л.Ф. Имитационное моделирование : учебник и практикум для вузов / Л.Ф. Вьюненко, М.В. Михайлов, Т.Н. Первозванская; под редакцией Л.Ф. Вьюненко. - Москва: Издательство Юрайт, 2021. – 283 с. - (Высшее образование).- ISBN 978-5-534-01098-5. - Текст : электронный // Образовательная платформа Юрайт [сайт]. - URL: https://urait.ru/bcode/468997
- 6 Учебное пособие по GPSS World. /Перевод с английского/.- Казань: Изд-во «Мастер Лайн», 2002.
- 7 1. Васильев Е.В. Программирование для автоматизированного оборудования: учебное пособие. – Омск: ОмГТУ, 2019. – 88 с. Внешняя ссылка: https://e.lanbook.com/book/149148
- 8 2. Ловыгин А.А. Современный станок с ЧПУ и CAD/CAM-система. Москва: ДМК Пресс, 2015. – 280 с. Внешняя ссылка: https://e.lanbook.com/book/82824
- 9 3. Копылов Ю.Р. Основы компьютерных цифровых технологий машиностроения: учебник – Санкт-Петербург: Лань, 2021. – 496 с. Внешняя ссылка: https://e.lanbook.com/book/153940
- 104. Копылов Ю.Р. Компьютерные технологии в машиностроении. Практикум: учебник. – Санкт-Петербург: Лань, 2021. – 500 с. Внешняя ссылка: https://e.lanbook.com/book/154119
- 115. Зиновьев В.В. Моделирование систем при помощи компьютерной имитации и анимации: учебное пособие. – Кемерово: КузГТУ имени Т.Ф. Горбачева, 2010. – 118 с. Внешняя ссылка: https://e.lanbook.com/book/6604

# **6.2 Учебно-методическое обеспечение самостоятельной работы обучающихся по дисциплине (модулю)**

При изучении дисциплины «Моделирование в технических системах» самостоятельная работа студентов в основном реализуется в форме домашних заданий по следующим темам:

**-** разработка моделей с одноканальными устройствами, функционирующими в режиме занятия и освобождения устройства;

**-** моделирование случайных факторов в среде GPSS World (GPSS/PC);

**-** разработка моделей систем с многоканальными устройствами в среде GPSS World (GPSS/PC);

**-**имитационное моделирование сложных систем массового обслуживания;

**-** применение метода планирования эксперимента и имитационных моделей при поиске оптимальных решений задачи.

Методическое обеспечение самостоятельной работы студентов представлено на образовательном портале ФГБОУ ВО Вологодская ГМХА. Контроль выполнения домашних заданий осуществляется путем их индивидуальной защиты.

К самостоятельной работе студентов также относится:

- подготовка к тестированию и тестирование при текущем контроле знаний (на образовательном портале);

- подготовка к сдаче зачета методом тестирования в компьютерной программе «Тест офис».

- 1 Моделирование в технических системах: учебно-методическое пособие / Сост. В.Н. Вершинин. - Вологда - Молочное: Вологодская ГМХА, 2016. - 90 с. – Внешняя ссылка: https://molochnoe.ru/ebs/notes/622/download /
- 2 Математическое моделирование в расчетах на ЭВМ: учебно-методическое пособие / Сост. В.Н. Вершинин. - Вологда - Молочное: Вологодская ГМХА, 2016. - 56 с. - Внешняя ссылка: https://molochnoe.ru/ebs/notes/608/download

Самостоятельная работа студентов осуществляется на образовательном портале Вологодской ГМХА. Для методического обеспечения самостоятельной работы используется электронный курс «Цифровые технологии в сельскохозяйственном машиностроении», разработанный в среде MOODLE.

Электронный курс дисциплины включают методические рекомендации по изучению дисциплины, лекции, тесты, задания и методические указания.

Также самостоятельная работа заключается в подготовке к выполнению лабораторных работ, к промежуточной аттестации.

# **6.3 Перечень ресурсов информационно-телекоммуникационной сети «Интернет», необходимых для освоения дисциплины (модуля), включая перечень информационных справочных систем (при необходимости)**

## **Информационные справочные системы**

- Единое окно доступа к образовательным ресурсам – режим доступа: http://window.edu.ru /,

- ИПС «КонсультантПлюс» – режим доступа: http://www.consultant.ru/,

- Интерфакс - Центр раскрытия корпоративной информации (сервер раскрытия информации) – режим доступа: https://www.e-disclosure.ru /,

- информационно-правовой портал ГАРАНТ.RU– режим доступа: http://www.garant.ru /,

- автоматизированная справочная система «Сельхозтехника» (web-версия) - режим доступ: http://gtnexam.ru /.

## **Профессиональные базы данных**

- научная электронная библиотека eLIBRARY.RU – режим доступа: http://elibrary.ru ,

- наукометрическая база данных Scopus: база данных рефератов и цитирования – итверативно на режим доступа: https://www.scopus.com/customer/profile/display.uri ,

- официальный сайт Федеральной службы государственной статистики – режим доступа: https://rosstat.gov.ru / (Открытый доступ),

- Российская Академия Наук, открытый доступ к научным журналам – режим доступа: http://www.ras.ru (Открытый доступ),

- официальный сайт Министерства сельского хозяйства Российской Федерации – режим доступа: http://mcx.ru / (Открытый доступ).

## **Электронные библиотечные системы:**

- электронный библиотечный каталог Web ИРБИС – режим доступа: https://molochnoe.ru/cgi-

bin/irbis64r\_14/cgiirbis\_64.exe?C21COM=F&I21DBNAM= STATIC&I21DBN=STATIC,

- ЭБС ЛАНЬ – режим доступа: https://e.lanbook.com /,

- ЭБС Znanium.com – режим доступа: https://new.znanium.com / ,

- ЭБС ЮРАЙТ – режим доступа: https://urait.ru /,

- ЭБС POLPRED.COM: http://www.polpred.com /,

- электронная библиотека издательского центра «Академия»: https://www.academia-moscow.ru/elibrary / (коллекция СПО),

- ЭБС ФГБОУ ВО Вологодская ГМХА – режим доступа: https://molochnoe.ru/ebs /.

## **6.4 Перечень информационных технологий, используемых при изучении дисциплины, включая программное обеспечение**

В качестве программного обеспечения используются программы: операционные системы Microsoft Windows 10, Microsoft Windows Professional 8 Pro, Microsoft Windows Professional/ Starter, Microsoft Windows XP, офисные пакеты Microsoft Office Professional Plus 2003/2007/2010, Microsoft Office Standart 2013, Антивирус Kaspersky Endpoint Security для бизнеса.

Системы автоматизированного проектирования (САПР): AutoCAD 2016 Academic Edition, SolidWorks Education Edition, КОМПАС-3D версии v18.1,v 19; система моделирования GPSS World Student Version; виртуальные лаборатории: электротехника, теплотехника, гидравлика; программный пакет для статистического анализа STATISTICA Advanced + QC 10 for Windows; Виртуальный практикум по физике в двух частях (Физикон); Прием экзаменов Web. Гостехнадзор; Система параллельного вождения НК "Агронавигатор плюс"+ Тренажер-симулятор.

Электронная информационно-образовательная среда ФГБОУ ВО Вологодская ГМХА.

# **7 Материально-техническое обеспечение дисциплины (модуля)**

Для осуществления образовательного процесса по дисциплине (модулю) необходима следующая материально-техническая база:

Компьютерные классы 4202, 4203. Стандартное оборудование для проведения интерактивных лекций: видеопроектор, экран настенный, другое оборудование.

В компьютерных классах установлены средства MS Office 7 :Word, Excel; GPSS World; GPSS/PC. Печатающие устройства (принтеры): два на п/группу.

Для приобретения студентами навыков разработки управляющих программ, их ввода и корректировки используется программный комплекс «Автоматизированное место оператора-наладчика станков с ЧПУ и станочных систем».

Также в учебном процессе задействованы специализированные учебные аудитории, оснащенные следующим оборудованием для металлообработки:

- лаборатория обработки материалов резанием:

токарно-винторезные станки 16К20, 16Б05АФ10;

горизонтально-фрезерный станок 6Р81;

- механическая мастерская:

токарно-винторезные станки 1А62, 1617, М61, 1Е61М;

плоскошлифовальный станок 3Г71;

вертикально-фрезерный станок 6Н11;

поперечно-строгальные станки 725, 7Б35;

ножовочная пила 872;

точильно-шлифовальный станок ТШН-400;

- лаборатория дефектации и восстановления деталей:

специализированный круглошлифовальный станок 3А423;

вертикально-расточной станок 278;

вертикально-хонинговальный станок 3Г833.

Все металлорежущие станки оснащены необходимыми приспособлениями и инструментами.

# **8 Особенности реализации дисциплины (модуля) для инвалидов и лиц с ограниченными возможностями здоровья**

Для обеспечения образования инвалидов и лиц с ограниченными возможностями здоровья реализация дисциплины может осуществляться в адаптированном виде, исходя из индивидуальных психофизических особенностей и по личному заявлению обучающегося, в части создания специальных условий.

В специальные условия могут входить: предоставление отдельной аудитории, необходимых технических средств, присутствие ассистента, оказывающего необходимую техническую помощь, выбор формы предоставления инструкции по порядку проведения текущего контроля и промежуточной аттестации, использование специальных технических средств, предоставление перерыва для приема пищи, лекарств и др.

Для лиц с ограниченными возможностями здоровья предусмотрена организация консультаций с использованием электронной почты.

Учебно-методические материалы для самостоятельной работы обучающихся из числа инвалидов и лиц с ограниченными возможностями здоровья (ОВЗ) предоставляются в формах, адаптированных к ограничениям их здоровья и восприятия информации:

Для лиц с нарушениями зрения:

- в печатной форме увеличенным шрифтом,

- в форме электронного документа.

Для лиц с нарушениями слуха:

- в печатной форме,

- в форме электронного документа.

Для лиц с нарушениями опорно-двигательного аппарата:

- в печатной форме,

- в форме электронного документа.

Данный перечень может быть конкретизирован в зависимости от контингента обучающихся.